# **Microsoft Power Query for Excel Formula Language Specification**

February 2014

### © Microsoft Corporation. All rights reserved.

This specification is provided "as is" and Microsoft disclaims all warranties whatsoever with respect to this specification including specifically for merchantability and fitness for a particular purpose. The posting of this specification does not grant you or your company any license or other rights, either express or implied, or other rights to any intellectual property owned or controlled by Microsoft, its affiliates or any other third party. You are granted no rights to use "Microsoft" or other Microsoft trademarks or trade names in any way or any form hereunder.

| 1 | . Introduction                    | 7       |
|---|-----------------------------------|---------|
|   | 1.1 Overview                      | 7       |
|   | 1.2 Expressions and values        | 8       |
|   | 1.3 Evaluation                    | 9       |
|   | 1.4 Functions                     | 11      |
|   | 1.5 Library                       | 11      |
|   | 1.6 Operators                     | 11      |
|   | 1.7 Metadata                      | 12      |
|   | 1.8 Let expression                | 12      |
|   | 1.9 If expression                 | 13      |
|   | 1.10 Errors                       | 13      |
| 2 | . Lexical Structure               | 15      |
|   | 2.1 Documents                     |         |
|   | 2.2 Grammar conventions           |         |
|   | 2.3 Lexical Analysis              |         |
|   | 2.4 Whitespace                    |         |
|   | 2.5 Comments                      |         |
|   | 2.6 Tokens                        |         |
|   | 2.6.1 Character Escape Sequences  |         |
|   | =1011 Citatacter Eccape Coquences | ··· + フ |

| 2.6.2 Literals                    |  |
|-----------------------------------|--|
| 2.6.2.1 Null literals20           |  |
| 2.6.2.2 Logical literals          |  |
| 2.6.2.3 Number literals           |  |
| 2.6.2.4 Text literals21           |  |
| 2.6.3 Identifiers                 |  |
| 2.6.3.1 Generalized Identifiers23 |  |
| 2.6.4 Keywords24                  |  |
| 2.6.5 Operators and punctuators24 |  |
| 3. Basic Concepts25               |  |
| 3.1 Values                        |  |
| 3.2 Expressions                   |  |
| 3.3 Environments and variables    |  |
| 3.3.1 Identifier references       |  |
| 3.4 Order of evaluation           |  |
| 3.5 Side effects                  |  |
| 3.6 Immutability30                |  |
| 4. Values31                       |  |
| 4.1 Null31                        |  |
| 4.2 Logical32                     |  |
| 4.3 Number                        |  |
| 4.4 Time                          |  |
| 4.5 Date                          |  |
| 4.6 DateTime                      |  |
| 4.7 DateTimeZone37                |  |
| 4.8 Duration                      |  |
| 4.9 Text40                        |  |
| 4.10 Binary                       |  |
| 4.11 List41                       |  |
| 4.12 Record                       |  |
| 4.13 Table                        |  |
| 4.14 Function                     |  |
| 4.15 Type                         |  |
| 5. Types                          |  |
| 5.1 Primitive Types               |  |
| 5.2 Any Type                      |  |
|                                   |  |

|   | 5.3 List Types                              | . 49 |
|---|---------------------------------------------|------|
|   | 5.4 Record Types                            | . 50 |
|   | 5.5 Function Types                          | 51   |
|   | 5.6 Table types                             | . 52 |
|   | 5.7 Nullable types                          | . 52 |
|   | 5.8 Ascribed type of a value                | . 53 |
|   | 5.9 Type equivalence and compatibility      | . 54 |
| 6 | . Operators                                 | . 56 |
|   | 6.1 Operator precedence                     | . 56 |
|   | 6.2 Operators and metadata                  | . 58 |
|   | 6.3 Structurally recursive operators        | . 58 |
|   | 6.4 Selection and Projection Operators      | . 59 |
|   | 6.4.1 Item Access                           | . 59 |
|   | 6.4.2 Field Access                          | 61   |
|   | 6.5 Metadata operator                       | . 63 |
|   | 6.6 Equality operators                      | . 63 |
|   | 6.7 Relational operators                    | . 66 |
|   | 6.8 Conditional logical operators           | .68  |
|   | 6.9 Arithmetic Operators                    | . 69 |
|   | 6.9.1 Precision                             | . 69 |
|   | 6.9.2 Addition operator                     | . 70 |
|   | 6.9.2.1 Numeric sum                         | 71   |
|   | 6.9.2.2 Sum of durations                    | 72   |
|   | 6.9.2.3 Datetime offset by duration         | 72   |
|   | 6.9.3 Subtraction operator                  | 73   |
|   | 6.9.3.1 Numeric difference                  | . 74 |
|   | 6.9.3.2 Difference of durations             | 75   |
|   | 6.9.3.3 Datetime offset by negated duration | 75   |
|   | 6.9.3.4 Duration between two datetimes      | 75   |
|   | 6.9.4 Multiplication operator               | . 76 |
|   | 6.9.4.1 Numeric product                     | . 76 |
|   | 6.9.4.2 Multiples of durations              | 77   |
|   | 6.9.5 Division operator                     | 77   |
|   | 6.9.5.1 Numeric quotient                    | . 78 |
|   | 6.9.5.2 Quotient of durations               | . 79 |
|   | 6.9.5.3 Scaled durations                    | . 79 |

| 6.10 Structure Combination                 |     |
|--------------------------------------------|-----|
| 6.10.1 Concatenation                       | 79  |
| 6.10.2 Merge                               | 80  |
| 6.10.2.1 Record merge                      | 80  |
| 6.10.2.2 Date-time merge                   | 80  |
| 6.11 Unary operators                       | 81  |
| 6.11.1 Unary plus operator                 | 81  |
| 6.11.2 Unary minus operator                | 81  |
| 6.11.3 Logical negation operator           | 82  |
| 6.12 Type operators                        | 83  |
| 6.12.1 Type compatibility operator         | 83  |
| 6.12.2 Type assertion operator             | 83  |
| 7. Let                                     | 85  |
| 7.1 Let expression                         | 85  |
| 8. Conditionals                            | 87  |
| 9. Functions                               | 88  |
| 9.1 Writing functions                      | 88  |
| 9.2 Invoking functions                     | 89  |
| 9.3 Parameters                             | 90  |
| 9.4 Recursive functions                    | 91  |
| 9.5 Closures                               | 92  |
| 9.6 Functions and environments             | 92  |
| 9.7 Simplified declarations                | 92  |
| 10. Error Handling                         | 94  |
| 10.1 Raising errors                        | 94  |
| 10.2 Handling errors                       | 95  |
| 10.3 Errors in record and let initializers | 96  |
| 10.4 Not implemented error                 | 97  |
| 11. Sections                               | 98  |
| 11.1 Document Linking                      | 100 |
| 11.2 Document Introspection                | 100 |
| 11.2.1 #sections                           | 100 |
| 11.2.2 #shared                             | 101 |
| 12. Consolidated Grammar                   | 102 |
| 12.1 Lexical grammar                       | 102 |

| 12   | 2.1.1 White space                         | 102   |
|------|-------------------------------------------|-------|
| 12   | 2.1.2 Comment                             | 102   |
| 12   | 2.1.3 Tokens                              | 103   |
| 12   | 2.1.4 Character escape sequences          | 103   |
| 12   | 2.1.5 Literals                            | 104   |
| 12   | 2.1.6 Identifiers                         | .105  |
| 12   | 2.1.7 Keywords and predefined identifiers | 106   |
| 12   | 2.1.8 Operators and punctuators           | 106   |
| 12.2 | Syntactic grammar                         | .107  |
| 12   | 2.2.1 Documents                           | .107  |
| 12   | 2.2.2 Section Documents                   | .107  |
| 12   | 2.2.3 Expression Documents                | .107  |
|      | 12.2.3.1 Expressions                      | .107  |
|      | 12.2.3.2 Logical expressions              | .107  |
|      | 12.2.3.3 Is expression                    | 108   |
|      | 12.2.3.4 As expression                    | 108   |
|      | 12.2.3.5 Equality expression              | 108   |
|      | 12.2.3.6 Relational expression            | 108   |
|      | 12.2.3.7 Arithmetic expressions           | 108   |
|      | 12.2.3.8 Metadata expression              | 109   |
|      | 12.2.3.9 Unary expression                 | 109   |
|      | 12.2.3.10 Primary expression              | 109   |
|      | 12.2.3.11 Literal expression              | 109   |
|      | 12.2.3.12 Identifier expression           | 109   |
|      | 12.2.3.13 Section-access expression       | .110  |
|      | 12.2.3.14 Parenthesized expression        | .110  |
|      | 12.2.3.15 Not-implemented expression      | .110  |
|      | 12.2.3.16 Invoke expression               | .110  |
|      | 12.2.3.17 List expression                 | .110  |
|      | 12.2.3.18 Record expression               | .110  |
|      | 12.2.3.19 Item access expression          | 111   |
|      | 12.2.3.20 Field access expressions        | 111   |
|      | 12.2.3.21 Function expression             | . 112 |
|      | 12.2.3.22 Each expression                 | . 112 |
|      | 12.2.3.23 Let expression                  | . 112 |
|      | 12.2.3.24 If expression                   | . 113 |

| 12.2.3.25 Type expression           | 113 |
|-------------------------------------|-----|
| 12.2.3.26 Error raising expression  | 114 |
| 12.2.3.27 Error handling expression | 115 |

# 1. Introduction

### 1.1 Overview

Microsoft Power Query for Excel (Power Query, for short) provides a powerful "get data" experience for Excel that encompasses many features. A core capability of Power Query is to filter and combine, that is, to "mash-up" data from one or more of a rich collection of supported data sources. Any such data mashup is expressed using the Power Query Formula Language (informally known as "M"). Power Query embeds M documents in Excel workbooks to enable repeatable mashup of data.

This document provides the specification for M. After a brief introduction that aims at building some first intuition and familiarity with the language, the document covers the language precisely in several progressive steps:

- 1. The *lexical structure* defines the set of texts that are lexically valid.
- 2. Values, expressions, environments and variables, identifiers, and the evaluation model form the language's *basic concepts*.
- 3. The detailed specification of *values*, both primitive and structured, defines the target domain of the language.
- 4. Values have *types*, themselves a special kind of value, that both characterize the fundamental kinds of values and carry additional metadata that is specific to the shapes of structured values.
- 5. The set of *operators* in M defines what kinds of expressions can be formed.
- 6. *Functions*, another kind of special values, provide the foundation for a rich standard library for M and allow for the addition of new abstractions.
- 7. Errors can occur when applying operators or functions during expression evaluation. While errors are not values, there are ways to handle errors that map errors back to values.
- 8. *Let expressions* allow for the introduction of auxiliary definitions used to build up complex expressions in smaller steps.
- 9. *If expressions* support conditional evaluation.
- 10. **Sections** provide a simple modularity mechanism. (Sections are not yet leveraged by Power Query.)
- 11. Finally, a *consolidated grammar* collects the grammar fragments from all other sections of this document into a single complete definition.

For computer language theorists: the formula language specified in this document is a mostly pure, higher-order, dynamically typed, partially lazy functional language.

### 1.2 Expressions and values

The central construct in M is the *expression*. An expression can be evaluated (computed), yielding a single *value*.

Although many values can be written literally as an expression, a value is not an expression. For example, the expression 1 evaluates to the value 1; the expressions 1+1 evaluates to the value 2. This distinction is subtle, but important. Expressions are recipes for evaluation; values are the results of evaluation.

The following examples illustrate the different kinds of values available in M. As a convention, a value is written using the literal form in which they would appear in an expression that evaluates to just that value. (Note that the // indicates the start of a comment which continues to the end of the line.)

• A *primitive* value is single-part value, such as a number, logical, text, or null. A null value can be used to indicate the absence of any data.

```
123 // A number
true // A logical
"abc" // A text
null // null value
```

• A *list* value is an ordered sequence of values. M supports infinite lists, but if written as a literal, lists have a fixed length. The curly brace characters { and } denote the beginning and end of a list.

A *record* is a set of *fields*. A field is a name/value pair where the name is a text value that is unique within the field's record. The literal syntax for record values allows the names to be written without quotes, a form also referred to as *identifiers*. The following shows a record containing three fields named "A", "B" and "C", which have values 1, 2, and 3.

```
A = 1,
B = 2,
C = 3
```

A *table* is a set of values organized into columns (which are identifierd by name), and
rows. There is no literal syntax for creating a table, but there are several standard
functions that can be used to create tables from lists or records.

For example:

```
#table( {"A", "B"}, { {1, 2}, {3, 4} } )
```

This creates a table of the following shape:

| Α | В |
|---|---|
| 1 | 2 |
| 3 | 4 |

A *function* is a value which, when invoked with arguments, produces a new value.
 Function are written by listing the function's *parameters* in parentheses, followed by the goes-to symbol =>, followed by the expression defining the function. That expression typically refers to the parameters (by name).

$$(x, y) \Rightarrow (x + y) / 2$$

# 1.3 Evaluation

The evaluation model of the M language is modeled after the evaluation model commonly found in spreadsheets, where the order of calculation can be determined based on dependencies between the formulas in the cells.

If you have written formulas in a spreadsheet such as Excel, you may recognize the formulas on the left will result in the values on the right when calculated:

| 4 | Α       |
|---|---------|
| 1 | =A2 * 2 |
| 2 | =A3 + 1 |
| 3 | 1       |

|   | Α |
|---|---|
| 1 | 4 |
| 2 | 2 |
| 3 | 1 |
|   |   |

In M, parts of an expression can reference other parts of the expression by name, and the evaluation process will automatically determine the order in which referenced expressions are calculated.

We can use a record to produce an expression which is equivalent to the above spreadsheet example. When initializing the value of a field, we can refer to other fields within the record by using the name of the field, as follows:

```
[
    A1 = A2 * 2,
    A2 = A3 + 1,
    A3 = 1
]
```

The above expression is equivalent to the following (in that both evaluate to equal values):

```
[
    A1 = 4,
    A2 = 2,
    A3 = 1
]
```

Records can be contained within, or **nest**, within other records. We can use the **lookup operator**([]) to access the fields of a record by name. For example, the following record has a field named Sales containing a record, and a field named Total that accesses the FirstHalf and SecondHalf fields of the Sales record:

```
[
    Sales = [ FirstHalf = 1000, SecondHalf = 1100 ],
    Total = Sales[FirstHalf] + Sales[SecondHalf]
]
```

The above expression is equivalent to the following when it is evaluated:

```
[
    Sales = [ FirstHalf = 1000, SecondHalf = 1100 ],
    Total = 2100
]
```

Records can also be contained within lists. We can use the **positional index operator** ({}) to access an item in a list by its numeric index. The values within a list are referred to using a zero-based index from the beginning of the list. For example, the indexes 0 and 1 are used to reference the first and second items in the list below:

```
[
    Sales =
        {
            Year = 2007,
                FirstHalf = 1000,
                SecondHalf = 1100,
                Total = FirstHalf + SecondHalf // 2100
            ],
            [
                Year = 2008,
                FirstHalf = 1200,
                SecondHalf = 1300,
                Total = FirstHalf + SecondHalf // 2500
            ]
        },
    TotalSales = Sales{0}[Total] + Sales{1}[Total] // 4600
1
```

List and record member expressions (as well as let expressions, introduced further below) are evaluated using *lazy evaluation*, which means that they are evaluated only as needed. All other expressions are evaluated using *eager evaluation*, which means that they are evaluated immediately, when encountered during the evaluation process. A good way to think about this is to remember that evaluating a list or record expression will return a list or

record value that itself remembers how its list items or record fields need to computed, when requested (by lookup or index operators).

### 1.4 Functions

In M, a *function* is a mapping from a set of input values to a single output value. A function is written by first naming the required set of input values (the parameters to the function) and then providing an expression that will compute the result of the function using those input values (the body of the function) following the goes-to (=>) symbol. For example:

```
(x) \Rightarrow x + 1 // function that adds one to a value (x, y) \Rightarrow x + y // function that adds two values
```

A function is a value just like a number or a text value. The following example shows a function which is the value of an Add field which is then *invoked*, or executed, from several other fields. When a function is invoked, a set of values are specified which are logically substituted for the required set of input values within the function body expression.

### 1.5 Library

M includes a common set of definitions available for use from an expression called the **standard library**, or just library for short. These definitions consist of a set of named values. The names of values provided by a library are available for use within an expression without having been defined explicitly by the expression. For example:

```
Number.E // Euler's number e (2.7182...)
Text.PositionOf("Hello", "ll") // 2
```

### 1.6 Operators

M includes a set of operators that can be used in expressions. *Operators* are applied to *operands* to form symbolic expressions. For example, in the expression 1 + 2 the numbers 1 and 2 are operands and the operator is the addition operator (+).

The meaning of an operator can vary depending on what kind of values its operands are. For example, the plus operator can be used with other kinds of values than numbers:

Another example of an operator with operand-depending meaning is the combination operator (&):

```
"A" & "BC" // text concatenation: "ABC"
```

```
{1} & {2, 3} // list concatenation: {1, 2, 3} [ a = 1 ] & [ b = 2 ] // record merge: [ a = 1, b = 2 ]
```

Note that not all combinations of values may be supported by an operator. For example:

```
1 + "2" // error: adding number and text is not supported
```

Expressions that, when evaluated, encounter undefined operator conditions evaluate to errors. More on errors in M later.

### 1.7 Metadata

**Metadata** is information about a value that is associated with a value. Metadata is represented as a record value, called a **metadata record**. The fields of a metadata record can be used to store the metadata for a value.

Every value has a metadata record. If the value of the metadata record has not been specified, then the metadata record is empty (has no fields).

Metadata records provide a way to associate additional information with any kind of value in an unobtrusive way. Associating a metadata record with a value does not change the value or its behavior.

A metadata record value y is associated with an existing value x using the syntax x meta y. For example, the following associates a metadata record with Rating and Tags fields with the text value "Mozart":

```
"Mozart" meta [ Rating = 5, Tags = {"Classical"} ]
```

For values that already carry a non-empty metadata record, the result of applying meta is that of computing the record merge of the existing and the new metadata record. For example, the following two expressions are equivalent to each other and to the previous expression:

```
("Mozart" meta [ Rating = 5 ]) meta [ Tags = {"Classical"} ]
"Mozart" meta ([ Rating = 5 ] & [ Tags = {"Classical"} ])
```

A metadata record can be accessed for a given value using the Value.Metadata function. In the following example, the expression in the ComposerRating field accesses the metadata record of the value in the Composer field, and then accesses the Rating field of the metadata record.

```
[
   Composer = "Mozart" meta [ Rating = 5, Tags = {"Classical"} ],
   ComposerRating = Value.Metadata(Composer)[Rating] // 5
]
```

### 1.8 Let expression

Many of the examples shown so far have included all the literal values of the expression in the result of the expression. The let expression allows a set of values to be computed, assigned names, and then used in a subsequent expression that follows the in. For example, in our sales data example, we could do:

```
let
    Sales2007 =
        Year = 2007,
            FirstHalf = 1000,
            SecondHalf = 1100,
            Total = FirstHalf + SecondHalf // 2100
        ],
    Sales2008 =
        [
            Year = 2008,
            FirstHalf = 1200,
            SecondHalf = 1300,
            Total = FirstHalf + SecondHalf // 2500
        1
  in Sales2007[Total] + Sales2008[Total] // 4600
```

The result of the above expression is a number value (4600) which was computed from the values bound to the names Sales2007 and Sales2008.

### 1.9 If expression

The if expression selects between two expressions based on a logical condition. For example:

```
if 2 > 1 then
2 + 2
else
1 + 1
```

The first expression (2 + 2) is selected if the logical expression (2 > 1) is true, and the second expression (1 + 1) is selected if it is false. The selected expression (in this case 2 + 2) is evaluated and becomes the result of the if expression (4).

### 1.10 Errors

An *error* is an indication that the process of evaluating an expression could not produce a value.

Errors are raised by operators and functions encountering error conditions or by using the error expression. Errors are handled using the try expression. When an error is raised, a value is specified that can be used to indicate why the error occurred.

The above example accesses the Sales[UnitPrice] field and formats the value producing the result:

```
"Unit Price: 2"
```

If the Units field had been zero, then the UnitPrice field would have raised an error which would have been handled by the try. The resulting value would then have been:

```
"No Units"
```

A try expression converts proper values and errors into a record value that indicates whether the try expression handled and error, or not, and either the proper value or the error record it extracted when handling the error. For example, consider the following expression that raises an error and then handles it right away:

```
try error "negative unit count"
```

This expression evaluates to the following nested record value, explaining the [HasError], [Error], and [Message] field lookups in the unit-price example before.

```
[
    HasError = true,
    Error =
    [
        Reason = "Expression.Error",
        Message = "negative unit count",
        Detail = null
]
```

A common case is to replace errors with default values. The try expression can be used with an optional otherwise clause to achieve just that in a compact form:

```
try error "negative unit count" otherwise 42
// 42
```

# 2. Lexical Structure

#### 2.1 Documents

An M **document** is an ordered sequence of Unicode characters. M allows different classes of Unicode characters in different parts of an M document. For information on Unicode character classes, see *The Unicode Standard*, *Version 3.0*, section 4.5.

A document either consists of exactly one *expression* or of groups of *definitions* organized into *sections*. Sections are described in detail in Chapter 10. Conceptually speaking, the following steps are used to read an expression from a document:

- 1. The document is decoded according to its character encoding scheme into a sequence of Unicode characters.
- 2. Lexical analysis is performed, thereby translating the stream of Unicode characters into a stream of *tokens*. The remaining subsections of this section cover lexical analysis.
- 3. Syntactic analysis is performed, thereby translating the stream of tokens into a form that can be evaluated. This process is covered in subsequent sections.

### 2.2 Grammar conventions

The lexical and syntactic grammars are presented using *grammar productions*. Each grammar production defines a non-terminal symbol and the possible expansions of that non-terminal symbol into sequences of non-terminal or terminal symbols. In grammar productions, *non-terminal* symbols are shown in italic type, and terminal symbols are shown in a fixed-width font.

The first line of a grammar production is the name of the non-terminal symbol being defined, followed by a colon. Each successive indented line contains a possible expansion of the non-terminal given as a sequence of non-terminal or terminal symbols. For example, the production:

```
if-expression:
```

if if-condition then true-expression else false-expression

defines an *if-expression* to consist of the token if, followed by an *if-condition*, followed by the token then, followed by a *true-expression*, followed by the token else, followed by a *false-expression*.

When there is more than one possible expansion of a non-terminal symbol, the alternatives are listed on separate lines. For example, the production:

```
variable-list:
variable
variable-list, variable
```

defines a *variable-list* to either consist of a *variable* or consist of a *variable-list* followed by a *variable*. In other words, the definition is recursive and specifies that a variable list consists of one or more variables, separated by commas.

```
A subscripted suffix "opt" is used to indicate an optional symbol. The production:
```

and defines a *field-specification* to optionally begin with the terminal symbol optional followed by an *identifier*, the terminal symbol =, and a *field-type*.

Alternatives are normally listed on separate lines, though in cases where there are many alternatives, the phrase "one of" may precede a list of expansions given on a single line. This is simply shorthand for listing each of the alternatives on a separate line. For example, the production:

# 2.3 Lexical Analysis

9

The *lexical-unit* production defines the lexical grammar for an M document. Every valid M document conforms to this grammar.

```
lexical-unit:
    lexical-elements<sub>opt</sub>

lexical-elements:
    lexical-element
    lexical-element lexical-elements

lexical-element:
    whitespace
    token
    comment
```

At the lexical level, an M document consists of a stream of *whitespace*, *comment*, and *token* elements. Each of these productions is covered in the following sections. Only *token* elements are significant in the syntactic grammar.

### 2.4 Whitespace

Whitespace is used to separate comments and tokens within an M document. Whitespace includes the space character (which is part of Unicode class Zs), as well as horizontal and vertical tab, form feed, and newline character sequences. Newline character sequences include carriage return, line feed, carriage return followed by line feed, next line, and paragraph separator characters.

### whitespace:

Any character with Unicode class Zs

Horizontal tab character (U+0009)

Vertical tab character (U+000B)

Form feed character (U+000C)

Carriage return character (U+000D) followed by line feed character (U+000A)

new-line-character

new-line-character:

Carriage return character (U+000D)

Line feed character (U+000A)

Next line character (U+0085)

Line separator character (U+2028)

Paragraph separator character (U+2029)

For compatibility with source code editing tools that add end-of-file markers, and to enable a document to be viewed as a sequence of properly terminated lines, the following transformations are applied, in order, to an M document:

- If the last character of the document is a Control-Z character (U+001A), this character is deleted.
- A carriage-return character (U+000D) is added to the end of the document if that
  document is non-empty and if the last character of the document is not a carriage return
  (U+000D), a line feed (U+000A), a line separator (U+2028), or a paragraph separator
  (U+2029).

### 2.5 Comments

Two forms of comments are supported: single-line comments and delimited comments. *Single-line comments* start with the characters // and extend to the end of the source line. *Delimited comments* start with the characters /\* and end with the characters \*/. Delimited comments may span multiple lines.

#### comment:

single-line-comment delimited-comment

```
single-line-comment:
    // single-line-comment-characters<sub>opt</sub>
single-line-comment-characters:
    single-line-comment-character
    single-line-comment-characters single-line-comment-character
single-line-comment-character:
    Any Unicode character except a new-line-character
delimited-comment:
    /* delimited-comment-text<sub>opt</sub> asterisks /
delimited-comment-text:
    delimited-comment-section
    delimited-comment-text delimited-comment-section
delimited-comment-section:
    /
    asterisks<sub>opt</sub> not-slash-or-asterisk
asterisks:
    *
    * asterisks
not-slash-or-asterisk:
    Any Unicode character except * or /
```

Comments do not nest. The character sequences /\* and \*/ have no special meaning within a single-line comment, and the character sequences // and /\* have no special meaning within a delimited comment.

Comments are not processed within text literals.

The example

```
/* Hello, world
*/
"Hello, world"
```

includes a delimited comment.

The example

```
// Hello, world
//
"Hello, world" // This is an example of a text literal
```

shows several single-line comments.

#### 2.6 Tokens

A *token* is an identifier, keyword, literal, operator, or punctuator. Whitespace and comments are used to separate tokens, but are not considered tokens.

```
token:
    identifier
    keyword
    literal
    operator-or-punctuator
```

### 2.6.1 Character Escape Sequences

M text values can contain arbitrary Unicode characters. Text literals, however, are limited to graphic characters and require the use of **escape sequences** for non-graphic characters. For example, to include a carriage-return, linefeed, or tab character in a text literal, the #(cr), #(1f), and #(tab) escape sequences can be used, respectively. To embed the escape-sequence start characters #( in a text literal, the # itself needs to be escaped:

```
#(#)(
```

Escape sequences can also contain short (four hex digits) or long (eight hex digits) Unicode code-point values. The following three escape sequences are therefore equivalent:

```
#(000D)  // short Unicode hexadecimal value
#(000000D)  // long Unicode hexadecimal value
#(cr)  // compact escape shorthand for carriage return
```

Multiple escape codes can be included in a single escape sequence, separated by commas; the following two sequences are thus equivalent:

```
#(cr,lf)
#(cr)#(lf)
```

The following describes the standard mechanism of character escaping in an M document.

```
character-escape-sequence:
   #( escape-sequence-list )
escape-sequence-list:
   single-escape-sequence
    single-escape-sequence, escape-sequence-list
single-escape-sequence:
   long-unicode-escape-sequence
   short-unicode-escape-sequence
   control-character-escape-sequence
   escape-escape
long-unicode-escape-sequence:
    hex-digit hex-digit hex-digit hex-digit hex-digit hex-digit hex-digit
short-unicode-escape-sequence:
   hex-digit hex-digit hex-digit
control-character-escape-sequence:
    control-character
```

```
control-character:
    cr
    1f
    tab
escape-escape:
#
```

### 2.6.2 Literals

A *literal* is a source code representation of a value.

```
literal:
logical-literal
number-literal
text-literal
null-literal
```

### 2.6.2.1 Null literals

The null literal is used to write the  $\mathsf{null}$  value. The  $\mathsf{null}$  value represents an absent value.

```
null-literal:
null
```

# 2.6.2.2 Logical literals

A logical literal is used to write the values true and false and produces a logical value.

```
logical-literal:
true
false
```

### 2.6.2.3 Number literals

A number literal is used to write a numeric value and produces a number value.

```
number-literal:
    decimal-number-literal
    hexadecimal-number-literal:
    decimal-number-literal:
    decimal-digits . decimal-digits exponent-partopt
    . decimal-digits exponent-part
    decimal-digits exponent-part
    decimal-digits:
    decimal-digits:
    decimal-digit
    decimal-digit decimal-digits

decimal-digit: one of
    0 1 2 3 4 5 6 7 8 9
```

```
exponent-part:

e sign<sub>opt</sub> decimal-digits

E sign<sub>opt</sub> decimal-digits

sign: one of

+ -

hexadecimal-number-literal:

0x hex-digits

0X hex-digits

hex-digits:

hex-digit hex-digits

hex-digit nex-digits

hex-digit: one of

0 1 2 3 4 5 6 7 8 9 A B C D E F a b c d e f
```

A number can be specified in hexadecimal format by preceding the *hex-digits* with the characters 0x. For example:

```
0xff // 255
```

Note that if a decimal point is included in a number literal, then it must have at least one digit following it. For example, 1.3 is a number literal but 1. and 1.e3 are not.

### 2.6.2.4 Text literals

A text literal is used to write a sequence of Unicode characters and produces a text value.

```
text-literal:

" text-literal-characters<sub>opt</sub> "

text-literal-characters:
    text-literal-character
    text-literal-character text-literal-characters

text-literal-character:
    single-text-character
    character-escape-sequence
    double-quote-escape-sequence

single-text-character:
    Any character except " (U+0022) or # (U+0023) followed by ( (U+0028) double-quote-escape-sequence:
    "" (U+0022, U+0022)
```

To include quotes in a text value, the quote mark is repeated, as follows:

```
"The ""quoted"" text" // The "quoted" text
```

The *character-escape-sequence* (§2.6.1) production can be used to write characters in text values without having to directly encode them as Unicode characters in the document. For example, a carriage return and line feed can be written in a text value as:

```
"Hello world#(cr,lf)"
```

### 2.6.3 Identifiers

An *identifier* is a name used to refer to a value. Identifiers can either be regular identifiers or quoted identifiers.

```
identifier:
    regular-identifier
    quoted-identifier
regular-identifier:
    available-identifier
    available-identifier dot-character regular-identifier
available-identifier:
    A keyword-or-identifier that is not a keyword
keyword-or-identifier:
    identifier-start-character identifier-part-characters<sub>opt</sub>
identifier-start-character:
    letter-character
    underscore-character
identifier-part-characters:
    identifier-part-character
    identifier-part-character identifier-part-characters
identifier-part-character:
    letter-character
    decimal-digit-character
    underscore-character
    connecting-character
    combining-character
    formatting-character
dot-character:
    . (U+002E)
underscore-character:
    _ (U+005F)
letter-character:
    A Unicode character of classes Lu, Ll, Lt, Lm, Lo, or Nl
combining-character:
    A Unicode character of classes Mn or Mc
decimal-digit-character:
    A Unicode character of the class Nd
connecting-character:
    A Unicode character of the class Pc
```

formatting-character:

A Unicode character of the class Cf

A *quoted-identifier* can be used to allow any sequence of zero or more Unicode characters to be used as an identifier, including keywords, whitespace, comments, operators and punctuators.

```
quoted-identifier:

#" text-literal-characters<sub>opt</sub> "
```

Note that escape sequences and double-quotes to escape quotes can be used in a *quoted identifier*, just as in a *text-literal*.

The following example uses identifier quoting for names containing a space character:

```
[
  #"1998 Sales" = 1000,
  #"1999 Sales" = 1100,
  #"Total Sales" = #"1998 Sales" + #"1999 Sales"
]
```

The following example uses identifier quoting to include the + operator in an identifier:

```
[
  #"A + B" = A + B,
  A = 1,
  B = 2
```

### 2.6.3.1 Generalized Identifiers

There are two places in M where no ambiguities are introduced by identifiers that contain blanks or that are otherwise keywords or number literals. These places are the names of record fields in a record literal and in a field access operator ([ ]) There, M allows such identifiers without having to use quoted identifiers.

```
[
   Data = [ Base Line = 100, Rate = 1.8 ],
   Progression = Data[Base Line] * Data[Rate]
]
```

The identifiers used to name and access fields are referred to as *generalized identifiers* and defined as follows:

```
generalized-identifier:
    generalized-identifier-part
    generalized-identifier separated only by blanks (U+0020) generalized-identifier-part
generalized-identifier-part:
    generalized-identifier-segment
    decimal-digit-character generalized-identifier-segment
```

```
generalized-identifier-segment:

keyword-or-identifier

keyword-or-identifier dot-character keyword-or-identifier
```

### 2.6.4 Keywords

A **keyword** is an identifier-like sequence of characters that is reserved, and cannot be used as an identifier except when using the identifier-quoting mechanism (§2.6.3) or where a generalized identifier is allowed (§2.6.3.1).

```
keyword: one of
    and as each else error false if in is let meta not otherwise or
    section shared then true try type #binary #date #datetime
    #datetimezone #duration #infinity #nan #sections #shared #table #time
```

### 2.6.5 Operators and punctuators

There are several kinds of operators and punctuators. Operators are used in expressions to describe operations involving one or more operands. For example, the expression a + b uses the + operator to add the two operands a and b. Punctuators are for grouping and separating.

```
operator-or-punctuator: one of
,; = < <= > >= <> + - * / & ( ) [ ] { } @ ! ? => .. ...
```

# 3. Basic Concepts

This section discusses basic concepts that appear throughout the subsequent sections.

### 3.1 Values

A single piece of data is called a *value*. Broadly speaking, there are two general categories of values: *primitive values*, which are atomic, and *structured values*, which are constructed out of primitive values and other structured values. For example, the values

```
1
true
3.14159
"abc"
```

are primitive in that they are not made up of other values. On the other hand, the values

```
{1, 2, 3}
[ A = {1}, B = {2}, C = {3} ]
```

are constructed using primitive values and, in the case of the record, other structured values.

### 3.2 Expressions

An *expression* is a formula used to construct values. An expression can be formed using a variety of syntactic constructs. The following are some examples of expressions. Each line is a separate expression.

```
"Hello World"
                             // a text value
123
                             // a number
1 + 2
                             // sum of two numbers
{1, 2, 3}
                             // a list of three numbers
[ x = 1, y = 2 + 3 ] // a record containing two fields:
                             //
                                         x and y
(x, y) \Rightarrow x + y // a function that computes a sum if 2 > 1 then 2 else 1 // a conditional expression
let x = 1 + 1 in x * 2
                             // a let expression
error "A"
                             // error with message "A"
```

The simplest form of expression, as seen above, is a literal representing a value.

More complex expressions are built from other expressions, called *sub-expressions*. For example:

```
1 + 2
```

The above expression is actually composed of three expressions. The 1 and 2 literals are sub-expressions of the parent expression 1 + 2.

Executing the algorithm defined by the syntactic constructs used in an expression is called *evaluating* the expression. Each kind of expression has rules for how it is evaluated. For example, a literal expression like 1 will produce a constant value, while the expression a + b will take the resulting values produced by evaluating two other expressions (a and b) and add them together according to some set of rules.

### 3.3 Environments and variables

Expressions are evaluated within a given environment. An *environment* is a set of named values, called *variables*. Each variable in an environment has a unique name within the environment called an *identifier*.

A top-level (or **root**) expression is evaluated within the **global environment**. The global environment is provided by the expression evaluator instead of being determined from the contents of the expression being evaluated. The contents of the global environment includes the standard library definitions and can be affected by exports from sections from some set of documents. (For simplicity, the examples in this section will assume an empty global environment. That is, it is assumed that there is no standard library and that there are no other section-based definitions.)

The environment used to evaluate a sub-expression is determined by the parent expression. Most parent expression kinds will evaluate a sub-expression within the same environment they were evaluated within, but some will use a different environment. The global environment is the *parent environment* within which the global expression is evaluated.

For example, the *record-initializer-expression* evaluates the sub-expression for each field with a modified environment. The modified environment includes a variable for each of the fields of the record, except the one being initialized. Including the other fields of the record allows the fields to depend upon the values of the fields. For example:

Similarly, the *let-expression* evaluates the sub-expression for each variable with an environment containing each of the variables of the let except the one being initialized. The *let-expression* evaluates the expression following the <code>in</code> with an environment containing all the variables:

(It turns out that both *record-initializer-expression* and *let-expression* actually define *two* environments, one of which does include the variable being initialized. This is useful for advanced recursive definitions and covered in §3.3.1.)

To form the environments for the sub-expressions, the new variables are "merged" with the variables in the parent environment. The following example shows the environments for nested records:

The following example shows the environments for a record nested within a let:

Merging variables with an environment may introduce a conflict between variables (since each variable in an environment must have a unique name). The conflict is resolved as follows: if the name of a new variable being merged is the same as an existing variable in the parent environment, then the new variable will take precedence in the new environment. In the following example, the inner (more deeply nested) variable x will take precedence over the outer variable x.

### 3.3.1 Identifier references

An identifier-reference is used to refer to a variable within an environment.

```
identifier-expression:
    identifier-reference
identifier-reference:
    exclusive-identifier-reference
inclusive-identifier-reference
```

The simplest form of identifier reference is an exclusive-identifier-reference:

```
exclusive-identifier-reference: identifier
```

It is an error for an *exclusive-identifier-reference* to refer to a variable that is not part of the environment of the expression that the identifier appears within, or to refer to an identifier that is currently being initialized.

An *inclusive-identifier-reference* can be used to gain access to the environment that includes the identifier being initialized. If it used in a context where there is no identifier being initialized, then it is equivalent to an *exclusive-identifier-reference*.

```
inclusive-identifier-reference:

@ identifier
```

This is useful when defining recursive functions since the name of the function would normally not be in scope.

```
[
    Factorial = (n) =>
        if n <= 1 then
            1
        else
            n * @Factorial(n - 1), // @ is scoping operator
    x = Factorial(5)
]</pre>
```

As with a record-initializer-expression, an inclusive-identifier-reference can be used within a let-expression to access the environment that includes the identifier being initialized.

### 3.4 Order of evaluation

Consider the following expression which initializes a record:

```
[
C = A + B,
A = 1 + 1,
B = 2 + 2
]
```

When evaluated, this expression produces the following record value:

```
[
C = 6,
A = 2,
B = 4
```

The expression states that in order to perform the A + B calculation for field C, the values of both field A and field B must be known. This is an example of a *dependency ordering* of calculations that is provided by an expression. The M evaluator abides by the dependency ordering provided by expressions, but is free to perform the remaining calculations in any order it chooses. For example, the computation order could be:

```
A = 1 + 1

B = 2 + 2

C = A + B
```

Or it could be:

```
B = 2 + 2

A = 1 + 1

C = A + B
```

Or, since A and B do not depend on each other, they can be computed concurrently:

```
B = 2 + 2 concurrently with A = 1 + 1

C = A + B
```

# 3.5 Side effects

Allowing an expression evaluator to automatically compute the order of calculations for cases where there are no explicit dependencies stated by the expression is a simple and powerful computation model.

It does, however, rely on being able to reorder computations. Since expressions can call functions, and those functions could observe state external to the expression by issuing external queries, it is possible to construct a scenario where the order of calculation does

matter, but is not captured in the partial order of the expression. For example, a function may read the contents of a file. If that function is called repeatedly, then external changes to that file can be observed and, therefore, reordering can cause observable differences in program behavior. Depending on such observed evaluation ordering for the correctness of an M expression causes a dependency on particular implementation choices that might vary from one evaluator to the next or may even vary on the same evaluator under varying circumstances.

### 3.6 Immutability

Once a value has been calculated, it is *immutable*, meaning it can no longer be changed. This simplifies the model for evaluating an expression and makes it easier to reason about the result since it is not possible to change a value once it has been used to evaluate a subsequent part of the expression. For instance, a record field is only computed when needed. However, once computed, it remains fixed for the lifetime of the record. Even if the attempt to compute the field raised an error, that same error will be raised again on every attempt to access that record field.

An important exception to the immutable-once-calculated rule applies to list and table values. Both have *streaming semantics*. That is, repeated enumeration of the items in a list or the rows in a table can produce varying results. Streaming semantics enables the construction of M expressions that transform data sets that would not fit in memory at once.

Also, note that function application is *not* the same as value construction. Library functions may expose external state (such as the current time or the results of a query against a database that evolves over time), rendering them *non-deterministic*. While functions defined in M will not, as such, expose any such non-deterministic behavior, they can if they are defined to invoke other functions that are non-deterministic.

A final source of non-determinsm in M are *errors*. Errors stop evaluations when they occur (up to the level where they are handled by a try expression). It is not normally observable whether a + b caused the evaluation of a before b or b before a (ignoring concurrency here for simplicity). However, if the subexpression that was evaluated first raises an error, then it can be determined which of the two expressions was evaluated first.

# 4. Values

A value is data produced by evaluating an expression. This section describes the kinds of values in the M language. Each kind of value is associated with a literal syntax, a set of values that are of that kind, a set of operators defined over that set of values, and an intrinsic type ascribed to newly constructed values.

| Kind                         | Literal                                                     |  |
|------------------------------|-------------------------------------------------------------|--|
| Null                         | null                                                        |  |
| Logical                      | true false                                                  |  |
| Number                       | 0 1 -1 1.5 2.3e-5                                           |  |
| Time                         | #time(09,15,00)                                             |  |
| Date                         | #date(2013,02,26)                                           |  |
| DateTime                     | #datetime(2013,02,26, 09,15,00)                             |  |
| DateTimeZone                 | ne #datetimezone(2013,02,26, 09,15,00, 09,00)               |  |
| Duration #duration(0,1,30,0) |                                                             |  |
| Text                         | "hello"                                                     |  |
| Binary                       | #binary("AQID")                                             |  |
| List                         | {1, 2, 3}                                                   |  |
| Record                       | [ A = 1, B = 2 ]                                            |  |
| Table                        | #table({"X","Y"},{{0,1},{1,0}})                             |  |
| Function                     | (x) => x + 1                                                |  |
| Туре                         | <pre>type { number } type table [ A = any, B = text ]</pre> |  |

The following sections cover each value kind in detail. Types and type ascription are defined formally in Chapter 5. Function values are defined in Chapter 9. The following sections list the operators defined for each value kind and give examples. The full definition of operator semantics follows in Chapter 6.

### **4.1 Null**

A *null value* is used to represent the absence of a value, or a value of indeterminate or unknown state. A null value is written using the literal null. The following operators are defined for null values:

| Operator | Result                |
|----------|-----------------------|
| x > y    | Greater than          |
| x >= y   | Greater than or equal |
| x < y    | Less than             |
| x <= y   | Less than or equal    |
| x = y    | Equal                 |
| x <> y   | Not equal             |

The native type of the null value is the intrinsic type null.

# 4.2 Logical

A *logical value* is used for Boolean operations has the value true or false. A logical value is written using the literals true and false. The following operators are defined for logical values:

| Operator | Result                     |
|----------|----------------------------|
| x > y    | Greater than               |
| x >= y   | Greater than or equal      |
| x < y    | Less than                  |
| x <= y   | Less than or equal         |
| x = y    | Equal                      |
| x <> y   | Not equal                  |
| x or y   | Conditional logical OR     |
| x and y  | Conditional logical<br>AND |
| not x    | Logical NOT                |

The native type of both logical values (true and false) is the intrinsic type logical.

# 4.3 Number

A *number value* is used for numeric and arithmetic operations. The following are examples of number literals:

```
3.14 // Fractional number
-1.5 // Fractional number
1.0e3 // Fractional number with exponent
123 // Whole number
1e3 // Whole number with exponent
0xff // Whole number in hex (255)
```

A number is represented with at least the precision of a **Double** (but may retain more precision). The **Double** representation is congruent with the IEEE 64-bit double precision standard for binary floating point arithmetic defined in [IEEE 754-2008]. (The **Double** representation have an approximate dynamic range from  $5.0 \times 10^{-324}$  to  $1.7 \times 10^{308}$  with a precision of 15-16 digits.)

The following special values are also considered to be **number** values:

- Positive zero and negative zero. In most situations, positive zero and negative zero behave identically as the simple value zero, but certain operations distinguish between the two (§6.9).
- Positive infinity (#infinity) and negative infinity (-#infinity). Infinities are produced by such operations as dividing a non-zero number by zero. For example, 1.0 / 0.0 yields positive infinity, and -1.0 / 0.0 yields negative infinity.
- The *Not-a-Number* value (#nan), often abbreviated NaN. NaN's are produced by invalid floating-point operations, such as dividing zero by zero.

Binary mathematical operations are performed using a *Precision*. The precision determines the domain to which the operands are rounded and the domain in which the operation is performed. In the absence of an explicitly specified precision, such operations are performed using *Double Precision*.

- If the result of a mathematical operation is too small for the destination format, the result of the operation becomes positive zero or negative zero.
- If the result of a mathematical operation is too large for the destination format, the result of the operation becomes positive infinity or negative infinity.
- If a mathematical operation is invalid, the result of the operation becomes NaN.
- If one or both operands of a floating-point operation is NaN, the result of the operation becomes NaN.

The following operators are defined for **number** values:

| Operator | Result                |  |
|----------|-----------------------|--|
| x > y    | Greater than          |  |
| x >= y   | Greater than or equal |  |
| x < y    | Less than             |  |
| x <= y   | Less than or equal    |  |
| x = y    | Equal                 |  |
| x <> y   | Not equal             |  |
| x + y    | Sum                   |  |
| x - y    | Difference            |  |
| x * y    | Product               |  |
| x / y    | Quotient              |  |
| +x       | Unary plus            |  |
| -x       | Negation              |  |

The native type of number values is the intrinsic type number.

### **4.4** Time

A *time value* stores an opaque representation of time of day. A time is encoded as the number of *ticks since midnight*, which counts the number of 100-nanosecond ticks that have elapsed on a 24-hour clock. The maximum number of *ticks since midnight* corresponds to 23:59:59.999999 hours.

Time values may be constructed using the #time instrinsic.

```
#time(hour, minute, second)
```

The following must hold or an error with reason code Expression. Error is raised:

- $0 \le hour \le 24$
- $0 \le minute \le 59$
- $0 \le second \le 59$

In addition, if hour = 24, then minute and second must be zero:

$$\#time(24,0,0) = \#time(0,0,0)$$

The following operators are defined for time values:

| Operator | Result                |  |
|----------|-----------------------|--|
| x = y    | Equal                 |  |
| x <> y   | Not equal             |  |
| x >= y   | Greater than or equal |  |
| x > y    | Greater than          |  |
| x < y    | Less than             |  |
| x <= y   | Less than or equal    |  |

The following operators permit one or both of their operands to be a date:

| Operator | Left Operand | Right Operand | Meaning                         |
|----------|--------------|---------------|---------------------------------|
| x + y    | time         | duration      | Date offset by duration         |
| x + y    | duration     | time          | Date offset by duration         |
| x - y    | time         | duration      | Date offset by negated duration |
| х - у    | time         | time          | Duration between dates          |
| х & у    | date         | time          | Merged datetime                 |

The native type of time values is the intrinsic type time.

### **4.5 Date**

A *date value* stores an opaque representation of a specific day. A date is encoded as a number of *days since epoch*, starting from January 1, 0001 Common Era on the Gregorian calendar. The maximum number of days since epoch is 3652058, corresponding to December 31, 9999.

Date values may be constructed using the #date intrinsic.

```
#date(year, month, day)
```

The following must hold or an error with reason code Expression. Error is raised:

 $1 \leq \mathrm{year} \leq 9999$ 

 $1 \le month \le 12$ 

 $1 \le \text{day} \le 31$ 

In addition, the day must be valid for the chosen month and year.

The following operators are defined for date values:

| Operator | Result                |  |
|----------|-----------------------|--|
| x = y    | Equal                 |  |
| x <> y   | Not equal             |  |
| x >= y   | Greater than or equal |  |
| x > y    | Greater than          |  |
| x < y    | Less than             |  |
| x <= y   | Less than or equal    |  |

The following operators permit one or both of their operands to be a date:

| Operator | Left Operand | Right Operand | Meaning                         |
|----------|--------------|---------------|---------------------------------|
| x + y    | date         | duration      | Date offset by duration         |
| x + y    | duration     | date          | Date offset by duration         |
| x - y    | date         | duration      | Date offset by negated duration |
| х - у    | date         | date          | Duration between dates          |
| х & у    | date         | time          | Merged datetime                 |

The native type of date values is the intrinsic type date.

# 4.6 DateTime

A datetime value contains both a date and time.

DateTime values may be constructed using the #datetime intrinsic.

```
#datetime(year, month, day, hour, minute, second)
```

The following must hold or an error with reason code Expression. Error is raised:

```
1 \le year \le 9999
```

 $1 \le month \le 12$ 

 $1 \le \text{day} \le 31$ 

 $0 \le hour \le 23$ 

 $0 \le minute \le 59$ 

 $0 \le second \le 59$ 

In addition, the day must be valid for the chosen month and year.

The following operators are defined for datetime values:

| Operator | Result                |  |
|----------|-----------------------|--|
| x = y    | Equal                 |  |
| x <> y   | Not equal             |  |
| x >= y   | Greater than or equal |  |
| x > y    | Greater than          |  |
| x < y    | Less than             |  |
| x <= y   | Less than or equal    |  |

The following operators permit one or both of their operands to be a datetime:

| Operator | Left Operand | Right Operand | Meaning                             |
|----------|--------------|---------------|-------------------------------------|
| x + y    | datetime     | duration      | Datetime offset by duration         |
| x + y    | duration     | datetime      | Datetime offset by duration         |
| х - у    | datetime     | duration      | Datetime offset by negated duration |
| х - у    | datetime     | datetime      | Duration between datetimes          |

The native type of datetime values is the intrinsic type datetime.

## 4.7 DateTimeZone

A **datetimezone value** contains a datetime and a timezone. A **timezone** is encoded as a number of *minutes offset from UTC*, which counts the number of minutes the time portion of the **datetime** should be offset from Universal Coordinated Time (UTC). The minimum number of *minutes offset from UTC* is -840, representing a UTC offset of -14:00, or fourteen hours earlier than UTC. The maximum number of *minutes offset from UTC* is 840, corresponding to a UTC offset of 14:00.

DateTimeZone values may be constructed using the #datetimezone intrinsic.

```
#datetimezone(
    year, month, day,
    hour, minute, second,
    offset-hours, offset-minutes)
```

The following must hold or an error with reason code Expression. Error is raised:

```
1 \le year \le 9999

1 \le month \le 12

1 \le day \le 31

0 \le hour \le 23
```

```
0 \le minute \le 59
```

 $0 \le second \le 59$ 

 $-14 \le offset-hours \le 14$ 

-59 ≤ offset-minutes ≤ 59

In addition, the day must be valid for the chosen month and year and, if offset-hours = 14, then offset-minutes  $\leq 0$  and, if offset-hours = -14, then offset-minutes  $\geq 0$ .

The following operators are defined for datetimezone values:

| Operator | Result                |  |
|----------|-----------------------|--|
| x = y    | Equal                 |  |
| x <> y   | Not equal             |  |
| x >= y   | Greater than or equal |  |
| x > y    | Greater than          |  |
| x < y    | Less than             |  |
| x <= y   | Less than or equal    |  |

The following operators permit one or both of their operands to be a datetimezone:

| Operator | Left Operand | Right Operand | Meaning                                 |
|----------|--------------|---------------|-----------------------------------------|
| x + y    | datetimezone | duration      | Datetimezone offset by duration         |
| x + y    | duration     | datetimezone  | Datetimezone offset by duration         |
| х - у    | datetimezone | duration      | Datetimezone offset by negated duration |
| х - у    | datetimezone | datetimezone  | Duration between datetimezones          |

The native type of datetimezone values is the intrinsic type datetimezone.

#### 4.8 Duration

A *duration value* stores an opaque representation of the distance between two points on a timeline measured 100-nanosecond ticks. The magnitude of a *duration* can be either positive or negative, with positive values denoting progress forwards in time and negative values denoting progress backwards in time. The minimum value that can be stored in a *duration* is -9,223,372,036,854,775,808 ticks, or 10,675,199 days 2 hours 48 minutes 05.4775808 seconds backwards in time. The maximum value that can be stored in a *duration* is 9,223,372,036,854,775,807 ticks, or 10,675,199 days 2 hours 48 minutes 05.4775807 seconds forwards in time.

Duration values may be constructed using the #duration intrinsic function:

```
#duration(0, 0, 0, 5.5)  // 5.5 seconds
#duration(0, 0, 0, -5.5)  // -5.5 seconds
#duration(0, 0, 5, 30)  // 5.5 minutes
#duration(0, 0, 5, -30)  // 4.5 minutes
#duration(0, 24, 0, 0)  // 1 day
#duration(1, 0, 0, 0)  // 1 day
```

The following operators are defined on duration values:

| Operator | Result                |  |
|----------|-----------------------|--|
| x = y    | Equal                 |  |
| x <> y   | Not equal             |  |
| x >= y   | Greater than or equal |  |
| x > y    | Greater than          |  |
| x < y    | Less than             |  |
| x <= y   | Less than or equal    |  |

Additionally, the following operators allow one or both of their operands to be a duration value:

| Operator | Left Operand | Right Operand | Meaning                             |
|----------|--------------|---------------|-------------------------------------|
| x + y    | datetime     | duration      | Datetime offset by duration         |
| x + y    | duration     | datetime      | Datetime offset by duration         |
| x + y    | duration     | duration      | Sum of durations                    |
| x - y    | datetime     | duration      | Datetime offset by negated duration |
| x - y    | datetime     | datetime      | Duration between datetimes          |
| x - y    | duration     | duration      | Difference of durations             |
| x * y    | duration     | number        | N times a duration                  |
| x * y    | number       | duration      | N times a duration                  |
| x / y    | duration     | number        | Fraction of a duration              |

The native type of duration values is the intrinsic type duration.

# **4.9 Text**

A text value represents a sequence of Unicode characters. Text values have a literal form conformant to the following grammar:

```
text-literal:
       " text-literal-characters<sub>opt</sub> "
   text-literal-characters:
       text-literal-character
       text-literal-characters text-literal-character
   text-literal-character:
       single-text-character
       character-escape-sequence
       double-quote-escape-sequence
   single-text-character:
       Any character except " (U+0022) or \#(U+0023) followed by ( (U+0028)
   double-quote-escape-sequence:
       "" (U+0022, U+0022)
The following is an example of a text value:
```

```
"ABC" // the text value ABC
```

The following operators are defined on *text* values:

| Operator | Result                |
|----------|-----------------------|
| x = y    | Equal                 |
| x <> y   | Not equal             |
| x >= y   | Greater than or equal |
| x > y    | Greater than          |
| x < y    | Less than             |
| x <= y   | Less than or equal    |
| х & у    | Concatenation         |

The native type of text values is the intrinsic type text.

# **4.10 Binary**

A binary value represents a sequence of bytes. There is no literal format. Several standard library functions are provided to construct binary values. For example, #binary can be used to construct a binary value from a list of bytes:

```
#binary( {0x00, 0x01, 0x02, 0x03} )
```

The following operators are defined on *binary* values:

| Operator | Result                |  |
|----------|-----------------------|--|
| x = y    | Equal                 |  |
| x <> y   | Not equal             |  |
| x >= y   | Greater than or equal |  |
| x > y    | Greater than          |  |
| x < y    | Less than             |  |
| x <= y   | Less than or equal    |  |

The native type of binary values is the intrinsic type binary.

## 4.11 List

A *list value* is a value which produces a sequence of values when enumerated. A value produced by a list can contain any kind of value, including a list. Lists can be constructed using the initialization syntax, as follows:

```
list-expression:
    { item-list<sub>opt</sub> }
item-list:
    item
    item , item-list
item:
    expression
    expression ... expression
```

The following is an example of a *list-expression* that defines a list with three text values: "A", "B", and "C".

```
{"A", "B", "C"}
```

The value "A" is the first item in the list, and the value "C" is the last item in the list.

- The items of a list are not evaluated until they are accessed.
- While list values constructed using the list syntax will produce items in the order they
  appear in *item-list*, in general, lists returned from library functions may produce a
  different set or a different number of values each time they are enumerated.

To include a sequence of whole number in a list, the a..b form can be used:

```
{ 1, 5..9, 11 } // { 1, 5, 6, 7, 8, 9, 11 }
```

The number of items in a list, known as the *list count*, can be determined using the List.Count function.

```
List.Count({true, false}) // 2
List.Count({}) // 0
```

A list may effectively have an infinite number of items; List.Count for such lists is undefined and may either raise an error or not terminate.

If a list contains no items, it is called an *empty list*. An empty list is written as:

```
{} // empty list
```

The following operators are defined for lists:

| Operator | Result      |
|----------|-------------|
| x = y    | Equal       |
| x <> y   | Not equal   |
| х & у    | Concatenate |

For example:

```
{1, 2} & {3, 4, 5} // {1, 2, 3, 4, 5} 

{1, 2} = {1, 2} // true 

{2, 1} <> {1, 2} // true
```

The native type of list values is the intrinsic type list, which specifies an item type of any.

#### 4.12 Record

A **record value** is an ordered sequence of fields. A **field** consists of a **field name**, which is a text value that uniquely identifies the field within the record, and a **field value**. The field value can be any kind of value, including record. Records can be constructed using initialization syntax, as follows:

```
record-expression:

[ field-list_{opt} ]

field-list:

field

field , field-list

field:

field-name = expression

field-name:

generalized-identifier
```

The following example constructs a record with a field named x with value 1, and a field named y with value 2.

```
[x = 1, y = 2]
```

The following example constructs a record with a field named a with a nested record value. The nested record has a field named b with value 2.

```
[a=[b=2]]
```

The following holds when evaluating a record expression:

- The expression assigned to each field name is used to determine the value of the associated field.
- If the expression assigned to a field name produces a value when evaluated, then that becomes the value of the field of the resulting record.
- If the expression assigned to a field name raises an error when evaluated, then the fact that an error was raised is recorded with the field along with the error value that was raised. Subsequent access to that field will cause an error to be re-raised with the recorded error value.
- The expression is evaluated in an environment like the parent environment only with variables merged in that correspond to the value of every field of the record, except the one being initialized.
- A value in a record is not evaluated until the corresponding field is accessed.
- A value in a record is evaluated at most once.
- The result of the expression is a record value with an empty metadata record.
- The order of the fields within the record is defined by the order that they appear in the record-initializer-expression.
- Every field name that is specified must be unique within the record, or it is an error. Names are compared using an ordinal comparison.

```
[ x = 1, x = 2 ] // error: field names must be unique [ X = 1, x = 2 ] // OK
```

A record with no fields is called an *empty record*, and is written as follows:

```
[] // empty record
```

Although the order of the fields of a record is not significant when accessing a field or comparing two records, it is significant in other contexts such as when the fields of a record are enumerated.

The same two records produce different results when the fields are obtained:

```
Record.FieldNames([ x = 1, y = 2 ]) // [ "x", "y" ]
Record.FieldNames([ y = 1, x = 2 ]) // [ "y", "x" ]
```

The number of fields in a record can be determined using the Record.FieldCount function. For example:

```
Record.FieldCount([ x = 1, y = 2 }) // 2
Record.FieldCount([]) // 0
```

In addition to using the record initialization syntax [ ], records can be constructed from a list of records describing each field. For example:

```
Record.FromList({
    [ Name = "a", Value = 1 ],
    [ Name = "b", Value = 2 ]})
```

The above is equivalent to:

$$[a = 1, b = 2]$$

The following operators are defined for record values:

| Operator | Result    |
|----------|-----------|
| x = y    | Equal     |
| x <> y   | Not equal |
| х & у    | Merge     |

The following examples illustrate the above operators. Note that record merge uses the fields from the right operand to override fields from the left operand, should there be an overlap in field names.

```
[ a = 1, b = 2 ] & [ c = 3 ] // [ a = 1, b = 2, c = 3 ]
[ a = 1, b = 2 ] & [ a = 3 ] // [ a = 3, b = 2 ]
[ a = 1, b = 2 ] = [ b = 2, a = 1 ] // true
[ a = 1, b = 2, c = 3 ] <> [ a = 1, b = 2 ] // true
```

The native type of record values is the intrinsic type record, which specifies an open empty list of fields.

#### **4.13 Table**

A *table value* is an ordered sequence of rows. A *row* is an ordered sequence of value. The table's type determines the length of all rows in the table, the names of the table's columns, the types of the table's columns, and the structure of the table's keys (if any).

There is no literal syntax for tables. Several standard library functions are provided to construct binary values. For example, #table can be used to construct a table from a list of row lists and a list of header names:

```
#table({"x", "x^2"}, {{1,1}, {2,4}, {3,9}})
```

The above example constructs a table with two columns, both of which are of type any. #table can also be used to specify a full table type:

```
#table(
    type table [Digit = number, Name = text],
    {{1,"one"}, {2,"two"}, {3,"three"}}
)
```

Here the new table value has a table type that specifies column names and column types. The following operators are defined for table values:

| Operator | Result        |  |
|----------|---------------|--|
| x = y    | Equal         |  |
| x <> y   | Not equal     |  |
| х & у    | Concatenation |  |

Table concatenation aligns like-named columns and fills in null for columns appearing in only one of the operand tables. The following example illustrates table concatenation:

| Α    | В | С    |
|------|---|------|
| 1    | 2 | null |
| null | 3 | 4    |

The native type of table values is a custom table type (derived from the intrinsic type table) that lists the column names, specifies all column types to be any, and has no keys. (See §5.6 for details on table types.)

### 4.14 Function

A *function value* is a value that maps a set of arguments to a single value. The details of *function* values are described in Chapter 9.

#### 4.15 Type

A *type value* is a value that classifies other values. The details of *type* values are described in Chapter 5.

# 5. Types

A *type value* is a value that *classifies* other values. A value that is classified by a type is said to *conform* to that type. The M type system consists of the following kinds of types:

- Primitive types, which classify primitive values (binary, date, datetime, datetimezone, duration, list, logical, null, number, record, text, time, type) and also include a number of abstract types (function, table, any, and none)
- Record types, which classify record values based on field names and value types
- List types, which classify lists using a single item base type
- Function types, which classify function values based on the types of their parameters and return values
- Table types, which classify table values based on column names, column types, and keys
- Nullable types, which classifies the value null in addition to all the values classified by a base type
- Type types, which classify values that are types

The set of *primitive types* includes the types of primitive values a number of *abstract types*, types that do not uniquely classify any values: function, table, any, and none. All function values conform to the abstract type function, all table values to the abstract type table, all values to the abstract type any, and no values to the abstract type none. An expression of type none must raise an error or fail to terminate since no value could be produced that conforms to type none. Note that the primitive types function and table are abstract because no function or table is directly of those types, respectively. The primitive types record and list are non-abstract because the empty record and the empty list are directly of those types.

All types that are not members of the closed set of primitive types are collectively referred to as *custom types*. Custom types can be written using a *type-expression*:

```
type-expression:
    primary-expression
    type primary-type

type:
    parenthesized-expression
    primary-type
```

```
primary-type:
    primitive-type
    record-type
    list-type
    function-type
    table-type
    nullable-type
    primitive-type: one of
    any binary date datetime datetimezone duration function list logical
    none null number record table text time type
```

The *primitive-type* names are *contextual keywords* recognized only in a *type* context. The use of parentheses in a *type* context moves the grammar back to a regular expression context, requiring the use of the type keyword to move back into a type context. For example, to invoke a function in a *type* context, parentheses can be used:

```
type nullable ( Type.ForList({type number}) )
// type nullable {number}
```

Parentheses can also be used to access a variable whose name collides with a *primitive-type* name:

```
let record = type [ A = any ] in type {(record)}
// type {[ A = any ]}
```

The following example defines a type that classifies a list of numbers:

```
type { number }
```

Similarly, the following example defines a custom type that classifies records with mandatory fields named X and Y whose values are numbers:

```
type [ X = number, Y = number ]
```

The ascribed type of a value is obtained using the standard library function Value. Type, as shown in the following examples:

The is operator is used to determine whether a value's type is compatibile with a given type, as shown in the following examples:

```
1 is number  // true
1 is text  // false
{2} is list  // true
```

The as operator checks if the value is compatible with the given type, and raises an error if it is not. Otherwise, it returns the original value.

```
Value.Type( 1 as number ) // type number
```

{2} as text // error, type mismatch

Note that the is and as operators only accept primitive types as their right operand. M does not provide means to check values for conformance to custom types.

A type X is *compatible* with a type Y if and only if all values that conform to X also conform to Y. All types are compatible with type any and no types (but none itself) are compatible with type none. The following graph shows the compatibility relation. (Type compatibility is a reflexive and transitive. It forms a lattice with type any as the top and type none as the bottom value.) The names of abstract types are set in *italics*.

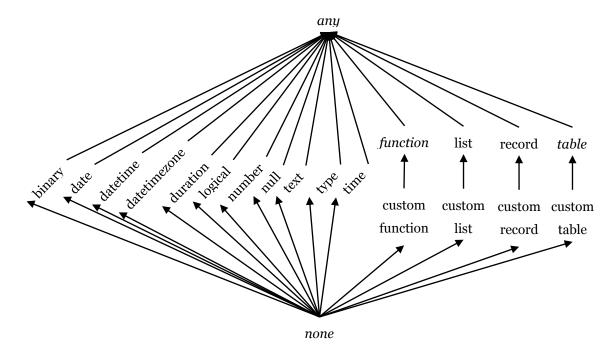

The following operators are defined for type values:

| Operator | Result    |
|----------|-----------|
| x = y    | Equal     |
| x <> y   | Not equal |

The native type of type values is the intrinsic type type.

# **5.1 Primitive Types**

Types in the M language form a disjoint hierarchy rooted at type any, which is the type that classifies all values. Any M value conforms to exactly one primitive subtype of any. The closed set of primitive types deriving from type any are as follows:

• type null, which classifies the null value

- type logical, which classifies the values true and false
- type number, which classifies number values
- type time, which classifies time values
- type date, which classifies date values
- type datetime, which classifies datetime values
- type datetimezone, which classifies datetimezone values
- type duration, which classifies duration values
- type text, which classifies text values
- type binary, which classifies binary values
- type type, which classifies type values.
- type list, which classifies list values
- type record, which classifies record values
- type table, which classifies table values
- type function, which classifies function values
- type anynonnull, which classifies all values excluding null

The intrinsic type none classifies no values.

# 5.2 Any Type

The type any is abstract, classifies all values in M, and all types in M are compatible with any. Variables of type any can be bound to all possible values. Since any is abstract, it cannot be ascribed to values – that is, no value is directly of type any.

# 5.3 List Types

Any value that is a list conforms to the intrinsic type list, which does not place any restrictions on the items within a list value.

```
list-type:
    { item-type }
item-type:
    type
```

The result of evaluating a *list-type* is a *list type value* whose base type is list.

The following examples illustrate the syntax for declaring homogeneous list types:

```
type { number } // list of numbers
type { record } // list of records
type {{ text }} // list of lists of text values
```

A value conforms to a list type if the value is a list and each item in that list value conforms to the list type's item type.

The item type of a list type indicates a bound: all items of a conforming list conform to the item type.

# 5.4 Record Types

Any value that is a record conforms to the intrinsic type record, which does not place any restrictions on the field names or values within a record value. A **record-type value** is used to restrict the set of valid names as well as the types of values that are permitted to be associated with those names.

```
record-type:
    [ open-record-marker ]
    [ field-specification-list ]
    [ field-specification-list , open-record-marker ]
field-specification-list:
    field-specification
    field-specification
    field-specification , field-specification-list
field-specification:
    optional_opt identifier field-type-specificationopt
field-type-specification:
    = field-type
field-type:
    type
open-record-marker:
```

The result of evaluating a *record-type* is a type value whose base type is record.

The following examples illustrate the syntax for declaring record types:

```
type [ X = number, Y = number]
type [ Name = text, Age = number ]
type [ Title = text, optional Description = text ]
type [ Name = text, ... ]
```

Record types are **closed** by default, meaning that additional fields not present in the *field-specification-list* are not allowed to be present in conforming values. Including the *open-record-marker* in the record type declares the type to be **open**, which permits fields not present in the field specification list. The following two expressions are equivalent:

A value conforms to a record type if the value is a record and each field specification in the record type is satisfied. A field specification is satisfied if any of the following are true:

 A field name matching the specification's identifier exists in the record and the associated value conforms to the specification's type • The specification is marked as optional and no corresponding field name is found in the record

A conforming value may contain field names not listed in the field specification list if and only if the record type is open.

# 5.5 Function Types

Any function value conforms to the primitive type function, which does not place any restrictions on the types of the function's formal parameters or the function's return value. A custom *function-type value* is used to place type restrictions on the signatures of conformant function values.

```
function-type:
    function ( parameter-specification-list<sub>opt</sub> ) function-return-type
parameter-specification-list:
    required-parameter-specification-list
    required-parameter-specification-list, optional-parameter-specification-list
    optional-parameter-specification-list
required-parameter-specification-list:
    required-parameter-specification
    required-parameter-specification, required-parameter-specification-list
required-parameter-specification:
    parameter-specification
optional-parameter-specification-list:
    optional-parameter-specification
    optional-parameter-specification, optional-parameter-specification-list
optional-parameter-specification:
    optional parameter-specification
parameter-specification:
    parameter-name parameter-type
function-return-type:
    assertion
assertion:
    as nullable-primitve-type
```

The result of evaluating a *function-type* is a type value whose base type is function.

The following examples illustrate the syntax for declaring function types:

```
type function (x as text) as number
type function (y as number, optional z as text) as any
```

A function value conforms to a function type if the return type of the function value is compatible with the function type's return type and each parameter specification of the function type is compatible to the positionally corresponding formal parameter of the function. A parameter specification is compatible with a formal parameter if the specified

parameter-type type is compatible with the type of the formal parameter and the parameter specification is optional if the formal parameter is optional.

Formal parameter names are ignored for the purposes of determining function type conformance.

# 5.6 Table types

A *table-type value* is used to define the structure of a table value.

```
table-type:
    table row-type
row-type:
    [ field-specification-list ]
```

The result of evaluating a *table-type* is a type value whose base type is table.

The **row type** of a table specifies the column names and column types of the table as a closed record type. So that all table values conform to the type table, its row type is type record (the empty open record type). Thus, type table is abstract since no table value can have type table's row type (but all table values have a row type that is compatible with type table's row type). The following example shows the construction of a table type:

```
type table [A = text, B = number, C = binary]
// a table type with three columns named A, B, and C
// of column types text, number, and binary, respectively
```

A table-type value also carries the definition of a table value's *keys*. A key is a set of column names. At most one key can be designated as the table's *primary key*. (Within M, table keys have no semantic meaning. However, it is common for external data sources, such as databases or OData feeds, to define keys over tables. Power Query uses key information to improve performance of advanced functionality, such as cross-source join operations.)

The standard library functions Type.TableKeys, Type.AddTableKey, and Type.ReplaceTableKeys can be used to obtain the keys of a table type, add a key to a table type, and replace all keys of a table type, respectively.

```
Type.AddTableKey(tableType, {"A", "B"}, false)
// add a non-primary key that combines values from columns A and B
Type.ReplaceTableKeys(tableType, {})
// returns type value with all keys removed
```

# 5.7 Nullable types

For any type *T*, a nullable variant can be derived by using *nullable-type*:

```
nullable-type:
    nullable type
```

The result is an abstract type that allows values of type *T* or the value null.

```
42 is nullable number // true null is nullable number // true
```

Ascription of type T reduces to ascription of type T. (Recall that nullable types are abstract and no value can be directly of abstract type.)

```
Value.Type(42 as nullable number)  // type number
Value.Type(null as nullable number)  // type null
```

The standard library functions Type.IsNullable and Type.NonNullable can be used to test a type for nullability and to remove nullability from a type.

The following hold (for any type T):

- type T is compatible with type nullable T
- Type.NonNullable(type T) is compatible with type T

The following are pairwise equivalent (for any type T):

```
type nullable any
any
Type.NonNullable(type any)
type anynonnull
type nullable none
type null
Type.NonNullable(type null)
type none
type nullable nullable T
type nullable T
Type.NonNullable(Type.NonNullable(type T))
Type.NonNullable(type T)
Type.NonNullable(type nullable T)
type T
type nullable (Type.NonNullable(type T))
type T
```

## 5.8 Ascribed type of a value

A value's **ascribed type** is the type to which a value is *declared* to conform. When a value is ascribed a type, only a limited conformance check occurs. *M does not perform conformance checking beyond a nullable primitive type*. *M program authors that choose to ascribe values* 

with type definitions more complex than a nullable primitive-type must ensure that such values conform to these types.

A value may be ascribed a type using the library function Value.ReplaceType. The function either returns a new value with the type ascribed or raises an error if the new type is incompatible with the value's native primitive type. In particular, the function raises an error when an attempt is made to ascribe an abstract type, such as any.

Library functions may choose to compute and ascribe complex types to results based on the ascribed types of the input values.

The ascribed type of a value may be obtained using the library function Value. Type. For example:

```
Value.Type( Value.ReplaceType( {1}, type {number} )
// type {number}
```

# 5.9 Type equivalence and compatibility

Type equivalence is not defined in M. Any two type values that are compared for equality may or may not return true. However, the relation between those two types (whether true or false) will always be the same.

Compatibility between a given type and a nullable primitive type can be determined using the library function Type.Is, which accepts an arbitrary type value as its first and a nullable primitive type value as its second argument:

```
Type.Is(type text, type nullable text)  // true
Type.Is(type nullable text, type text)  // false
Type.Is(type number, type text)  // false
Type.Is(type [a=any], type record)  // true
Type.Is(type [a=any], type list)  // false
```

There is no support in M for determining compatibility of a given type with a custom type.

The standard library does include a collection of functions to extract the defining characteristics from a custom type, so specific compatibility tests can be implemented as M expressions. Below are some examples; consult the M library specification for full details.

```
Type.ListItem( type {number} )
  // type number
Type.NonNullable( type nullable text )
  // type text
Type.RecordFields( type [A=text, B=time] )
  // [ A = [Type = type text, Optional = false],
  // B = [Type = type time, Optional = false] ]
Type.TableRow( type table [X=number, Y=date] )
  // type [X = number, Y = date]
```

# 6. Operators

This section defines the behavior of the various M operators.

# 6.1 Operator precedence

When an expression contains multiple operators, the **precedence** of the operators controls the order in which the individual operators are evaluated. For example, the expression x + y \* z is evaluated as x + (y \* z) because the \* operator has higher precedence than the binary + operator. The precedence of an operator is established by the definition of its associated grammar production. For example, an *additive-expression* consists of a sequence of *multiplicative-expression*'s separated by + or - operators, thus giving the + and - operators lower precedence than the \* and / operators.

The *parenthesized-expression* production can be used to change the default precedence ordering.

```
parenthesized-expression:
    (expression)

For example:
1 + 2 * 3  // 7
(1 + 2) * 3  // 9
```

The following table summarizes the M operators, listing the operator categories in order of precedence from highest to lowest. Operators in the same category have equal precedence.

| Category         | Expression            | Description                                    |
|------------------|-----------------------|------------------------------------------------|
| Primary          | i                     | Identifier expression                          |
|                  | @i                    |                                                |
|                  | (x)                   | Parenthesized expression                       |
|                  | x[i]                  | Lookup                                         |
|                  | $x\{y\}$              | Item access                                    |
|                  | x()                   | Function invocation                            |
|                  | {x, y,}               | List initialization                            |
|                  | $[ i = x, \dots ]$    | Record initialization                          |
|                  | •••                   | Not implemented                                |
| Unary            | +x                    | Identity                                       |
|                  | -x                    | Negation                                       |
|                  | not x                 | Logical negation                               |
| Metadata         | x meta $y$            | Associate metadata                             |
| Multiplicative   | x * y                 | Multiplication                                 |
|                  | x / y                 | Division                                       |
| Additive         | x + y                 | Addition                                       |
|                  | x - y                 | Subtraction                                    |
| Relational       | x < y                 | Less than                                      |
|                  | x > y                 | Greater than                                   |
|                  | x <= y                | Less than or equal                             |
|                  | x >= y                | Greater than or equal                          |
| Equality         | x = y                 | Equal                                          |
|                  | $x \leftrightarrow y$ | Not equal                                      |
| Type assertion   | x as y                | Is compatible nullable-primitive type or error |
| Type conformance | x is y                | Test if compatible nullable-primitive type     |
| Logical AND      | x and $y$             | Short-circuiting conjunction                   |
| Logical OR       | x or y                | Short-circuiting disjunction                   |
|                  | t                     | U.                                             |

#### 6.2 Operators and metadata

Every value has an associated record value that can carry additional information about the value. This record is referred to as the *metadata record* for a value. A metadata record can be associated with any kind of value, even null. The result of such an association is a new value with the given metadata.

A metadata record is just a regular record and can contain any fields and values that a regular record can, and itself has a metadata record. Associating a metadata record with a value is "non-intrusive". It does not change the value's behavior in evaluations except for those that explicitly inspect metadata records.

Every value has a default metadata record, even if one has not been specified. The default metadata record is empty. The following examples show accessing the metadata record of a text value using the Value.Metadata standard library function:

```
Value.Metadata( "Mozart" ) // []
```

Metadata records are generally *not preserved* when a value is used with an operator or function that constructs a new value. For example, if two text values are concatenated using the & operator, the metadata of the resulting text value is the empty record []. The following expressions are equivalent:

```
"Amadeus " & ("Mozart" meta [ Rating = 5 ])
"Amadeus " & "Mozart"
```

The standard library functions Value.RemoveMetadata and Value.ReplaceMetadata can be used to remove all metadata from a value and to replace a value's metadata (rather than merge metadata into possibly existing metadata).

The only operator that returns results that carry metadata is the meta operator (§6.5).

## **6.3 Structurally recursive operators**

Values can be *cyclic*. For example:

```
let 1 = {0, @1} in 1
// {0, {0, {0, ... }}}

[A={B}, B={A}]
// [A = {{ ... }}, B = {{ ... }}]
```

M handles cyclic values by keeping construction of records, lists, and tables lazy. An attempt to construct a cyclic value that does not benefit from interjected lazy structured values yields an error:

Some operators in M are defined by structural recursion. For instance, equality of records and lists is defined by the conjoined equality of corresponding record fields and item lists, respectively.

For non-cyclic values, applying structural recursion yields a *finite expansion* of the value: shared nested values will be traversed repeatedly, but the process of recursion always terminates.

A cyclic value has an *infinite expansion* when applying structural recursion. The semantics of M makes no special accommodations for such infinite expansions – an attempt to compare cyclic values for equality, for instance, will typically run out of resources and terminate exceptionally.

#### 6.4 Selection and Projection Operators

The selection and projection operators allow data to be extracted from list and record values.

### 6.4.1 Item Access

A value may be selected from a list or table based on its zero-based position within that list or table using an *item-access-expression*.

```
item-access-expression:
    item-selection
    optional-item-selection
item-selection:
    primary-expression { item-selector }
optional-item-selection:
    primary-expression { item-selector } ?
item-selector:
    expression
```

The *item-access-expression*  $x\{y\}$  returns:

- For a list x and a number y, the item of list x at position y. The first item of a list is considered to have an ordinal index of zero. If the requested position does not exist in the list, an error is raised.
- For a table x and a number y, the row of table x at position y. The first row of a table is considered to have an ordinal index of zero. If the requested position does not exist in the table, an error is raised.
- For a table x and a record y, the row of table x that matches the field values of record y for fields with field names that match corresponding table-column names. If there is no unique matching row in the table, an error is raised.

For example:

```
{"a","b","c"}{0} // "a" 
{1, [A=2], 3}{1} // [A=2] 
{true, false}{2} // error
```

The *item-access-expression* also supports the form  $x\{y\}$ ?, which returns null when position (or match) y does not exist in list or table x. If there are multiple matches for y, an error is still raised.

For example:

Item access does not force the evaluation of list or table items other than the one being accessed. For example:

```
{ error "a", 1, error "c"}{1} // 1 { error "a", error "b"}{1} // error "b"
```

The following holds when the item access operator  $x\{y\}$  is evaluated:

- Errors raised during the evaluation of expressions x or y are propagated.
- The expression x produces a list or a table value.
- The expression y produces a number value or, if x produces a table value, a record value.
- If y produces a number value and the value of y is negative, an error with reason code "Expression. Error" is raised.
- If y produces a number value and the value of y is greater than or equal to the count of x, an error with reason code "Expression. Error" is raised unless the optional operator form x{y}? is used, in which case the value null is returned.
- If x produces a table value and y produces a record value and there are no matches for y in x, an error with reason code "Expression.Error" is raised unless the optional operator form x{y}? is used, in which case the value null is returned.
- If x produces a table value and y produces a record value and there are multiple matches for y in x, an error with reason code "Expression.Error" is raised.

No items in x other than that at position y is evaluated during the process of item selection. (For streaming lists or tables, the items or rows preceding that at position y are skipped over, which may cause their evaluation, depending on the source of the list or table.)

# 6.4.2 Field Access

The *field-access-expression* is used to **select** a value from a record or to **project** a record or table to one with fewer fields or columns, respectively.

```
field-access-expression:
    field-selection
    implicit-target-field-selection
    projection
    implicit-target-projection
field-selection:
    primary-expression field-selector
field-selector:
    required-field-selector
    optional-field-selector
required-field-selector:
    [ field-name ]
optional-field-selector:
    [ field-name ] ?
field-name:
    generalized-identifier
implicit-target-field-selection:
   field-selector
projection:
    primary-expression required-projection
    primary-expression optional-projection
required-projection:
    [ required-selector-list ]
optional-projection:
    [ required-selector-list ] ?
required-selector-list:
    required-field-selector
    required-selector-list, required-field-selector
implicit-target -projection:
    record-projection
```

The simplest form of field access is **required field selection**. It uses the operator x[y] to look up a field in a record by field name. If the field y does not exist in x, an error is raised. The form x[y]? is used to perform **optional field selection**, and returns null if the requested field does not exist in the record.

For example:

```
[A=1,B=2][B] // 2
[A=1,B=2][C] // error
```

```
[A=1,B=2][C]? // null
```

Collective access of multiple fields is supported by the operators for **required record projection** and **optional record projection**. The operator x[[y1],[y2],...] projects the record to a new record with fewer fields (selected by y1, y2, ...). If a selected field does not exist, an error is raised. The operator x[[y1],[y2],...] projects the record to a new record with the fields selected by y1, y2, ...; if a field is missing, null is used instead.

For example:

```
[A=1,B=2][[B]] // [B=2]
[A=1,B=2][[C]] // error
[A=1,B=2][[B],[C]]? // [B=2,C=null]
```

The forms [y] and [y]? are supported as a **shorthand reference** to the identifier \_ (underscore). The following two expressions are equivalent:

```
[A]
_[A]
```

The following example illustrates the shorthand form of field access:

```
let = [A=1,B=2] in [A] //1
```

The form [[y1], [y2],...] and [[y1], [y2],...]? are also supported as a shorthand and the following two expressions are likewise equivalent:

```
[[A],[B]]
_[[A],[B]]
```

The shorthand form is particularly useful in combination with the each shorthand, a way to introduce a function of a single parameter named \_ (for details, see §9.7). Together, the two shorthands simplify common higher-order functional expressions:

```
List.Select( {[a=1, b=1], [a=2, b=4]}, each [a] = [b]) // {[a=1, b=1]}
```

The above expression is equivalent to the following more cryptic looking longhand:

```
List.Select( {[a=1, b=1], [a=2, b=4]}, (_) => _[a] = _[b])
// {[a=1, b=1]}
```

Field access does not force the evaluation of fields other than the one(s) being accessed. For example:

```
[A=error "a", B=1, C=error "c"][B] // 1
[A=error "a", B=error "b"][B] // error "b"
```

The following holds when a field access operator x[y], x[y]?, x[[y]], or x[[y]]? is evaluated:

• Errors raised during the evaluation of expression x are propagated.

- Errors raised when evaluating field y are permanently associated with field y, then propagated. Any future access to field y will raise the identical error.
- The expression x produces a record or table value or an error is raised.
- If the identifier y names a field that does not exist in x, an error with reason code "Expression. Error" is raised unless the optional operator form ...? is used, in which case the value null is returned.

No fields of x other than that named by y is evaluated during the process of field access.

#### 6.5 Metadata operator

The metadata record for a value is ammended using the **meta operator** (x meta y).

```
metadata-expression:
    as-expression meta unary-expression
```

The following example constructs a text value with a metadata record using the meta operator and then accesses the metadata record of the resulting value using Value.Metadata:

```
Value.Metadata( "Mozart" meta [ Rating = 5 ] )
// [Rating = 5 ]
Value.Metadata( "Mozart" meta [ Rating = 5 ] )[Rating]
// 5
```

The following holds when applying the metadata combining operator x meta y:

- Errors raised when evaluating the x or y expressions are propagated.
- The y expression must be a record, or an error with reason code "Expression.Error" is raised.
- The resulting metadata record is x's metadata record merged with y. (For the semantics of record merge, see §6.10.2.1.)
- The resulting value is the value from the x expression, without its metadata, with the newly computed metadata record attached.

The standard library functions Value.RemoveMetadata and Value.ReplaceMetadata can be used to remove all metadata from a value and to replace a value's metadata (rather than merge metadata into possibly existing metadata). The following expressions are equivalent:

```
x meta y
Value.ReplaceMetadata(x, Value.Metadata(x) & y)
Value.RemoveMetadata(x) meta (Value.Metadata(x) & y)
```

#### 6.6 Equality operators

The *equality operator* = is used to determine if two values are the equal. The *inequality operator* <> is used to determine if two values are not equal.

```
equality-expression:
    relational-expression = equality-expression
    relational-expression <> equality-expression
```

Metadata is not part of equality or inequality comparison. For example:

```
(1 meta [ a = 1 ]) = (1 meta [ a = 2 ]) // true
(1 meta [ a = 1 ]) = 1 // true
```

The following holds when applying the equality operators x = y and  $x \leftrightarrow y$ :

- Errors raised when evaluating the x or y expressions are propagated.
- The = operator has a result of true if the values are equal, and false otherwise.
- The <> operator has a result of false if the values are equal, and true otherwise.
- Metadata records are not included in the comparison.
- If values produced by evaluating the x and y expressions are not the same kind of value, then the values are not equal.
- If the values produced by evaluating the x and y expression are the same kind of value, then there are specific rules for determining if they are equal, as defined below.
- The following is always true:

```
(x = y) = not (x \leftrightarrow y)
```

The equality operators are defined for the following types:

• The null value is only equal to itself.

The logical values true and false are only equal to themselves. For example:

• Numbers are compared using the specified precision:

- If either number is #nan, then the numbers are not the same.
- When neither number is #nan, then the numbers are compared using a bit-wise comparison of the numeric value.
- #nan is the only value that is not equal to itself.

- Two durations are equal if they represent the same number of 100-nanosecond ticks.
- Two times are equal if the magnitudes of their parts (hour, minute, second) are equal.
- Two dates are equal if the magnitudes of their parts (year, month, day) are equal.
- Two datetimes are equal if the magnitudes of their parts (year, month, day, hour, minute, second) are equal.
- Two datetimezones are equal if the corresponding UTC datetimes are equal. To arrive at the corresponding UTC datetime, the hours/minutes offset is subtracted from the datetime component of the datetimezone.
- Two text values are equal if using an ordinal, case-sensitive, culture-insensitive comparison they have the same length and equal characters at corresponding positions.
- Two list values are equal if all of the following are true:
  - Both lists contain the same number of items.
  - The values of each positionally corresponding item in the lists are equal. This means that not only do the lists need to contain equal items, the items need to be in the same order.

#### For example:

```
{1, 2} = {1, 2} // true

{2, 1} = {1, 2} // false

{1, 2, 3} = {1, 2} // false
```

- Two records are equal if all of the following are true:
  - The number of fields is the same.
  - Each field name of one record is also present in the other record.
  - The value of each field of one record is equal to the like-named field in the other record.

#### For example:

```
[ A = 1, B = 2 ] = [ A = 1, B = 2 ] // true
[ B = 2, A = 1 ] = [ A = 1, B = 2 ] // true
[ A = 1, B = 2, C = 3 ] = [ A = 1, B = 2 ] // false
[ A = 1 ] = [ A = 1, B = 2 ] // false
```

- Two tables are equal if all of the following are true:
  - The number of columns is the same.
  - Each column name in one table is also present in the other table.
  - The number of rows is the same.
  - Each row has equal values in corresponding cells.

```
#table({"A","B"},{{1,2}}) = #table({"A","B"},{{1,2}})
// true
#table({"A","B"},{{1,2}}) = #table({"X","Y"},{{1,2}})
// false
#table({"A","B"},{{1,2}}) = #table({"B","A"},{{2,1}})
// true
```

A function value is equal to itself, but may or may not be equal to another function value.
 If two function values are considered equal, then they will behave identically when invoked.

Two given function values will always have the same equality relationship.

A type value is equal to itself, but may or may not be equal to another type value. If two
type values are considered equal, then they will behave identically when queried for
conformance.

Two given type values will always have the same equality relationship.

## 6.7 Relational operators

The  $\langle , \rangle$ ,  $\langle =$ , and  $\rangle =$  operators are called the *relational operators*.

```
relational-expression:
    additive-expression
    additive-expression < relational-expression
    additive-expression > relational-expression
    additive-expression <= relational-expression
    additive-expression >= relational-expression
```

These operators are used to determine the relative ordering relationship between two values, as shown in the following table:

| Operation | Result                                                   |
|-----------|----------------------------------------------------------|
| x < y     | true if x is less than y, false otherwise                |
| x > y     | true if x is greater than y, false otherwise             |
| x <= y    | true if x is less than or equal to y, false otherwise    |
| x >= y    | true if x is greater than or equal to y, false otherwise |

The following holds when evaluating an expression containing the relational operators:

- Errors raised when evaluating the x or y operand expressions are propagated.
- The values produced by evaluating both the x and y expressions must be a number, date, datetime, datetimezone, duration, logical, null or time value. Otherwise, an error with reason code "Expression.Error" is raised.
- If either or both operands are null, the result is the null value.
- If both operands are logical, the value true is considered to be greater than false.
- If both operands are durations, then the values are compared according to the total number of 100-nanosecond ticks they represent.
- Two times are compared by comparing their hour parts and, if equal, their minute parts and, if equal, their second parts.
- Two dates are compared by comparing their year parts and, if equal, their month parts and, if equal, their day parts.
- Two datetimes are compared by comparing their year parts and, if equal, their month parts and, if equal, their day parts and, if equal, their hour parts and, if equal, their minute parts and, if equal, their second parts.
- Two datetimezones are compared by normalizing them to UTC by subtracting their hour/minute offset and then comparing their datetime components.
- Two numbers x and y are compared according to the rules of the IEEE 754 standard:
  - If either operand is #nan, the result is false for all relational operators.
  - When neither operand is #nan, the operators compare the values of the two floatingpoint operands with respect to the ordering

```
-\infty < -\max < ... < -\min < -0.0 = +0.0 < +\min < ... < +\max < +\infty
```

where min and max are the smallest and largest positive finite values that can be represented. The M names for  $-\infty$  and  $+\infty$  are -#infinity and #infinity.

Notable effects of this ordering are:

- Negative and positive zeros are considered equal.
- A -#infinity value is considered less than all other number values, but equal to another -#infinity.
- A #infinity value is considered greater than all other number values, but equal to another #infinity.

# 6.8 Conditional logical operators

The and and or operators are called the *conditional logical operators*.

logical-or-expression:

logical-and-expression

logical-and-expression or logical-or-expression

*logical-and-expression:* 

is-expression

is-expression and logical-and-expression

The or operator returns true when at least one of its operands is true. The right operand is evaluated if and only if the left operand is not true.

The and operator returns false when at least one of its operands is false. The right operand is evaluated if and only if the left operand is not false.

Truth tables for the or and and operators are shown below, with the result of evaluating the left operand expression on the vertical axis and the result of evaluating the right operand expression on the horizontal axis.

| and   | true  | false | null  | error |  |
|-------|-------|-------|-------|-------|--|
| true  | true  | false | null  | error |  |
| false | false | false | false | false |  |
| null  | null  | false | null  | error |  |
| error | error | error | error | error |  |

| or tr | ue false | null | error |
|-------|----------|------|-------|
|-------|----------|------|-------|

| true  | true  | true  | true  | true  |
|-------|-------|-------|-------|-------|
| false | true  | false | null  | error |
| null  | true  | null  | null  | error |
| error | error | error | error | error |

The following holds when evaluating an expression containing conditional logical operators:

- Errors raised when evaluating the x or y expressions are propagated.
- The conditional logical operators are defined over the types logical and null. If the
  operand values are not of those types, an error with reason code "Expression.Error" is
  raised.
- The result is a logical value.
- In the expression x or y, the expression y will be evaluated if and only if x does not evaluate to true.
- In the expression x and y, the expression y will be evaluated if and only if x does not
  evaluate to false.

The last two properties give the conditional logical operators their "conditional" qualification; properties also referred to as "short-circuiting". These properties are useful to write compact *guarded predicates*. For example, the following expressions are equivalent:

```
d \leftrightarrow 0 and n/d > 1
if d \leftrightarrow 0 then n/d > 1 else false
```

# 6.9 Arithmetic Operators

```
The +, -, * and / operators are the arithmetic operators.
```

```
additive-expression:
    multiplicative-expression
    additive-expression + multiplicative-expression
    additive-expression - multiplicative-expression
multiplicative-expression:
    metadata- expression
    multiplicative-expression * metadata-expression
    multiplicative-expression / metadata-expression
```

#### 6.9.1 Precision

Numbers in M are stored using a variety of representations to retain as much information as possible about numbers coming from a variety of sources. Numbers are only converted from one representation to another as needed by operators applied to them. Two precisions are supported in M:

| Precision         | Semantics                                                                                                    |
|-------------------|----------------------------------------------------------------------------------------------------|
| Precision.Decimal | 128-bit decimal representation with a range of $\pm 1.0 \times 10-28$ to $\pm 7.9 \times 1028$ and 28-29 significant digits.                        |
| Precision.Double  | Scientific representation using mantissa and exponent; conforms to the 64-bit binary double-precision IEEE 754 arithmetic standard [IEEE 754-2008]. |

Arithmetic operations are performed by chosing a precision, converting both operands to that precision (if necessary), then performing the actual operation, and finally returning a number in the chosen precision.

The built-in arithmetic operators (+, -, \*, /) use Double Precision. Standard library functions (Value.Add, Value.Subtract, Value.Multiply, Value.Divide) can be used to request these operations using a specific precision model.

- No numeric overflow is possible: #infinity or -#infinity represent values of magnitues too large to be represented.
- No numeric underflow is possible: 0 and -0 represent values of magnitutes too small to be represented.
- The IEEE 754 special value #nan (NaN Not a Number) is used to cover arithmetically invalid cases, such as a division of zero by zero.
- Conversion from Decimal to Double precision is performed by rounding decimal numbers to the nearest equivalent double value.
- Conversion from Double to Decimal precision is performed by rounding double numbers to the nearest equivalent decimal value and, if necessary, overflowing to #infinity or #infinity values.

# 6.9.2 Addition operator

The interpretation of the addition operator (x + y) is dependent on the kind of value of the evaluated expressions x and y, as follows:

| X             | У             | Result        | Interpretation              |
|---------------|---------------|---------------|-----------------------------|
| type number   | type number   | type number   | Numeric sum                 |
| type number   | null          | null          |                             |
| null          | type number   | null          |                             |
| type duration | type duration | type duration | Numeric sum of magnitudes   |
| type duration | null          | null          |                             |
| null          | type duration | null          |                             |
| type datetime | type duration | type datetime | Datetime offset by duration |
| type duration | type datetime | type datetime |                             |
| type datetime | null          | null          |                             |
| null          | type datetime | null          |                             |

In the table, type *datetime* stands for any of type date, type datetime, type datetime, or type time. When adding a duration and a value of some type *datetime*, the resulting value is of that same type.

For other combinations of values than those listed in the table, an error with reason code "Expression. Error" is raised. Each combination is covered in the following sections.

Errors raised when evaluating either operand are propagated.

#### **6.9.2.1** Numeric sum

The sum of two numbers is computed using the *addition operator*, producing a number. For example:

The addition operator + over numbers uses Double Precision; the standard library function Value.Add can be used to specify Decimal Precision. The following holds when computing a sum of numbers:

• The sum in Double Precision is computed according to the rules of 64-bit binary double-precision IEEE 754 arithmetic [IEEE 754-2008]. The following table lists the results of all possible combinations of nonzero finite values, zeros, infinities, and NaN's. In the table, x and y are nonzero finite values, and z is the result of x + y. If x and y have the same magnitude but opposite signs, z is positive zero. If x + y is too large to be represented in the destination type, z is an infinity with the same sign as x + y.

| + y +0 | -0 | +∞ | -∞ | NaN |
|--------|----|----|----|-----|
|--------|----|----|----|-----|

| х   | z   | х   | х   | +∞  | -∞  | NaN |
|-----|-----|-----|-----|-----|-----|-----|
| +0  | у   | +0  | +0  | +∞  | -∞  | NaN |
| -0  | у   | +0  | -0  | +∞  | -∞  | NaN |
| +∞  | +∞  | +∞  | +∞  | +∞  | NaN | NaN |
| -∞  | -∞  | -∞  | -∞  | NaN | -∞  | NaN |
| NaN | NaN | NaN | NaN | NaN | NaN | NaN |

• The sum in Decimal Precision is computed without losing precision. The scale of the result is the larger of the scales of the two operands.

### 6.9.2.2 Sum of durations

The sum of two durations is the duration representing the sum of the number of 100-nanosecond ticks represented by the durations. For example:

```
#duration(2,1,0,15.1) + #duration(0,1,30,45.3) // #duration(2, 2, 31, 0.4)
```

# 6.9.2.3 Datetime offset by duration

A *datetime* x and an duration y may be added using x + y to compute a new *datetime* whose distance from x on a linear timeline is exactly the magnitude of y. Here, *datetime* stands for any of Date, DateTime, DateTimeZone, or Time and a non-null result will be of the same type. The datetime offset by duration may be computed as follows:

- If the datetime's days since epoch value is specified, construct a new datetime with the following information elements:
  - Calculate a new days since epoch equivalent to dividing the magnitude of y by the number of 100-nanosecond ticks in a 24-hour period, truncating the decimal portion of the result, and adding this value to the x's days since epoch.
  - Calculate a new ticks since midnight equivalent to adding the magnitude of y to the x's ticks since midnight, modulo the number of 100-nanosecond ticks in a 24-hour period. If x does not specify a value for ticks since midnight, a value of 0 is assumed.
  - Copy x's value for minutes offset from UTC unchanged.
- If the datetime's days since epoch value is unspecified, construct a new datetime with the following information elements specified:
  - Calculate a new ticks since midnight equivalent to adding the magnitude of y to the x's ticks since midnight, modulo the number of 100-nanosecond ticks in a 24-hour period. If x does not specify a value for ticks since midnight, a value of 0 is assumed.
  - Copy x's values for days since epoch and minutes offset from UTC unchanged.

The following examples show calculating the absolute temporal sum when the datetime specifies the *days since epoch*:

```
#date(2010,05,20) + #duration(0,8,0,0)
    //#datetime( 2010, 5, 20, 8, 0, 0 )
    //2010-05-20T08:00:00

#date(2010,01,31) + #duration(30,08,0,0)
    //#datetime(2010, 3, 2, 8, 0, 0)
    //2010-03-02T08:00:00

#datetime(2010,05,20,12,00,00,-08) + #duration(0,04,30,00)
    //#datetime(2010, 5, 20, 16, 30, 0, -8, 0)
    //2010-05-20T16:30:00-08:00

#datetime(2010,10,10,0,0,0,0) + #duration(1,0,0,0)
    //#datetime(2010, 10, 11, 0, 0, 0, 0, 0)
    //#datetime(2010, 10, 11, 0, 0, 0, 0, 0)
```

The following example shows calculating the datetime offset by duration for a given time:

```
#time(8,0,0) + #duration(30,5,0,0)
//#time(13, 0, 0)
//13:00:00
```

#### 6.9.3 Subtraction operator

The interpretation of the subtraction operator (x - y) is dependent on the kind of the value of the evaluated expressions x and y, as follows:

| x             | Y             | Result        | Interpretation                      |
|---------------|---------------|---------------|-------------------------------------|
| type number   | type number   | type number   | Numeric difference                  |
| type number   | null          | null          |                                     |
| null          | type number   | null          |                                     |
| type duration | type duration | type duration | Numeric difference of magnitudes    |
| type duration | null          | null          |                                     |
| null          | type duration | null          |                                     |
| type datetime | type datetime | type duration | Duration between datetimes          |
| type datetime | type duration | type datetime | Datetime offset by negated duration |
| type datetime | null          | null          |                                     |
| null          | type datetime | null          |                                     |

In the table, type *datetime* stands for any of type date, type datetime, type datetimezone, or type time. When subtracting a duration from a value of some type *datetime*, the resulting value is of that same type.

For other combinations of values than those listed in the table, an error with reason code "Expression.Error" is raised. Each combination is covered in the following sections. Errors raised when evaluating either operand are propagated.

# 6.9.3.1 Numeric difference

The difference between two numbers is computed using the *subtraction operator*, producing a number. For example:

The subtraction operator - over numbers uses Double Precision; the standard library function Value.Subtract can be used to specify Decimal Precision. The following holds when computing a difference of numbers:

• The difference in Double Precision is computed according to the rules of 64-bit binary double-precision IEEE 754 arithmetic [IEEE 754-2008]. The following table lists the results of all possible combinations of nonzero finite values, zeros, infinities, and NaN's. In the table, x and y are nonzero finite values, and z is the result of x - y. If x and y are equal, z is positive zero. If x - y is too large to be represented in the destination type, z is an infinity with the same sign as x - y.

| - | у | +0 | -0 | +∞ | -∞ | NaN |
|---|---|----|----|----|----|-----|
| x | z | х  | х  | -∞ | +∞ | NaN |

| +0  | -у  | +0  | +0  | -∞  | +∞  | NaN |
|-----|-----|-----|-----|-----|-----|-----|
| -0  | -у  | -0  | +0  | -∞  | +∞  | NaN |
| +∞  | +∞  | +∞  | +∞  | NaN | +∞  | NaN |
| -∞  | -∞  | -∞  | -∞  | -∞  | NaN | NaN |
| NaN | NaN | NaN | NaN | NaN | NaN | NaN |

• The difference in Decimal Precision is computed without losing precision. The scale of the result is the larger of the scales of the two operands.

#### 6.9.3.2 Difference of durations

The difference of two durations is the duration representing the difference between the number of 100-nanosecond ticks represented by each duration. For example:

```
#duration(1,2,30,0) - #duration(0,0,0,30.45)
// #duration(1, 2, 29, 29.55)
```

#### 6.9.3.3 Datetime offset by negated duration

A *datetime* x and a duration y may be subtracted using x - y to compute a new *datetime*. Here, *datetime* stands for any of date, datetime, datetime, or time. The resulting *datetime* has a distance from x on a linear timeline that is exactly the magnitude of y, in the direction opposite the sign of y. Subtracting positive durations yields results that are backwards in time relative to x, while subtracting negative values yields results that are forwards in time.

```
#date(2010,05,20) - #duration(00,08,00,00)
   //#datetime(2010, 5, 19, 16, 0, 0)
   //2010-05-19T16:00:00
#date(2010,01,31) - #duration( 30,08,00,00)
   //#datetime(2009, 12, 31, 16, 0, 0)
   //2009-12-31T16:00:00
```

#### 6.9.3.4 Duration between two datetimes

Two *datetimes* t and u may be subtracted using t - u to compute the duration between them. Here, *datetime* stands for any of date, datetime, datetimezone, or time. The duration produced by subtracting u from t must yield t when added to u.

```
#date(2010,01,31) - #date(2010,01,15)
// #duration(16,00,00,00)
// 16.00:00:00
```

```
#date(2010,01,15) - #date(2010,01,31)
// #duration(-16,00,00,00)
// -16.00:00:00

#datetime(2010,05,20,16,06,00,-08,00) -
#datetime(2008,12,15,04,19,19,03,00)
// #duration(521,22,46,41)
// 521.22:46:41

Subtracting t - u when u > t results in a negative duration:
#time(01,30,00) - #time(08,00,00)
// #duration(0, -6, -30, 0)
```

The following holds when subtracting two datetimes using t - u:

• u + (t - u) = t

#### 6.9.4 Multiplication operator

The interpretation of the multiplication operator (x \* y) is dependent on the kind of value of the evaluated expressions x and y, as follows:

| X             | Y             | Result        | Interpretation       |
|---------------|---------------|---------------|----------------------|
| type number   | type number   | type number   | Numeric product      |
| type number   | null          | null          |                      |
| null          | type number   | null          |                      |
| type duration | type number   | type duration | Multiple of duration |
| type number   | type duration | type duration | Multiple of duration |
| type duration | null          | null          |                      |
| null          | type duration | null          |                      |

For other combinations of values than those listed in the table, an error with reason code "Expression.Error" is raised. Each combination is covered in the following sections.

Errors raised when evaluating either operand are propagated.

### 6.9.4.1 Numeric product

The product of two numbers is computed using the *multiplication operator*, producing a number. For example:

The multiplication operator \* over numbers uses Double Precision; the standard library function Value.Multiply can be used to specify Decimal Precision. The following holds when computing a product of numbers:

• The product in Double Precision is computed according to the rules of 64-bit binary double-precision IEEE 754 arithmetic [IEEE 754-2008]. The following table lists the results of all possible combinations of nonzero finite values, zeros, infinities, and NaN's. In the table, x and y are positive finite values. z is the result of x \* y. If the result is too large for the destination type, z is infinity. If the result is too small for the destination type, z is zero.

| *   | +y  | -у  | +0  | -0  | +∞  | -∞  | NaN |
|-----|-----|-----|-----|-----|-----|-----|-----|
| +x  | +z  | -z  | +0  | -0  | +∞  | -∞  | NaN |
| -x  | -z  | +z  | -0  | +0  | -∞  | +∞  | NaN |
| +0  | +0  | -0  | +0  | -0  | NaN | NaN | NaN |
| -0  | -0  | +0  | -0  | +0  | NaN | NaN | NaN |
| +∞  | +∞  | -∞  | NaN | NaN | +∞  | -∞  | NaN |
| -∞  | -∞  | +∞  | NaN | NaN | -∞  | +∞  | NaN |
| NaN | NaN | NaN | NaN | NaN | NaN | NaN | NaN |

• The product in Decimal Precision is computed without losing precision. The scale of the result is the larger of the scales of the two operands.

#### 6.9.4.2 Multiples of durations

The product of a duration and a number is the duration representing the number of 100nanosecond ticks represented by the duration operand times the number operand. For example:

```
#duration(2,1,0,15.1) * 2
// #duration(4, 2, 0, 30.2)
```

#### 6.9.5 Division operator

The interpretation of the division operator (x / y) is dependent on the kind of value of the evaluated expressions x and y, as follows:

| X             | Y             | Result        | Interpretation                |
|---------------|---------------|---------------|-------------------------------|
| type number   | type number   | type number   | Numeric quotient              |
| type number   | null          | null          |                               |
| null          | type number   | null          |                               |
| type duration | type number   | type duration | Fraction of duration          |
| type duration | type duration | type duration | Numeric quotient of durations |
| type duration | null          | null          |                               |
| null          | type duration | null          |                               |

For other combinations of values than those listed in the table, an error with reason code "Expression.Error" is raised. Each combination is covered in the following sections. Errors raised when evaluating either operand are propagated.

#### 6.9.5.1 Numeric quotient

The quotient of two numbers is computed using the *division operator*, producing a number. For example:

| 8 / 2            | // 4         |
|------------------|--------------|
| 8 / 0            | // #infinity |
| 0 / 0            | // #nan      |
| 0 / null         | // null      |
| #nan / #infinitv | // #nan      |

The division operator / over numbers uses Double Precision; the standard library function Value.Divide can be used to specify Decimal Precision. The following holds when computing a quotient of numbers:

• The quotient in Double Precision is computed according to the rules of 64-bit binary double-precision IEEE 754 arithmetic [IEEE 754-2008]. The following table lists the results of all possible combinations of nonzero finite values, zeros, infinities, and NaN's. In the table, x and y are positive finite values. z is the result of x / y. If the result is too large for the destination type, z is infinity. If the result is too small for the destination type, z is zero.

| /  | +y | -у | +0  | -0  | +∞ | -8 | NaN |
|----|----|----|-----|-----|----|----|-----|
| +x | +z | -z | +∞  | -∞  | +0 | -0 | NaN |
| -x | -z | +z | -∞  | +∞  | -0 | +0 | NaN |
| +0 | +0 | -0 | NaN | NaN | +0 | -0 | NaN |
| -0 | -0 | +0 | NaN | NaN | -0 | +0 | NaN |

| +∞  | +∞  | -∞  | +∞  | -∞  | NaN | NaN | NaN |
|-----|-----|-----|-----|-----|-----|-----|-----|
| -∞  | -∞  | +∞  | -∞  | +∞  | NaN | NaN | NaN |
| NaN | NaN | NaN | NaN | NaN | NaN | NaN | NaN |

• The sum in Decimal Precision is computed without losing precision. The scale of the result is the larger of the scales of the two operands.

# 6.9.5.2 Quotient of durations

The quotient of two durations is the number representing the quotient of the number of 100-nanosecond ticks represented by the durations. For example:

```
#duration(2,0,0,0) / #duration(0,1,30,0) // 32
```

# 6.9.5.3 Scaled durations

The quotient of a duration x and a number y is the duration representing the quotient of the number of 100-nanosecond ticks represented by the duration x and the number y. For example:

```
#duration(2,0,0,0) / 32 // #duration(0,1,30,0)
```

#### 6.10 Structure Combination

The combination operator (x & y) is defined over the following kinds of values:

| X           | Y           | Result        | Interpretation |
|-------------|-------------|---------------|----------------|
| type text   | type text   | type text     | Concatenation  |
| type text   | null        | null          |                |
| null        | type text   | null          |                |
| type date   | type time   | type datetime | Merge          |
| type date   | null        | null          |                |
| null        | type time   | null          |                |
| type list   | type list   | type list     | Concatenation  |
| type record | type record | type record   | Merge          |
| type table  | type table  | type table    | Concatenation  |

#### 6.10.1 Concatenation

Two text, two list, or two table values can be concatenated using x & y.

The following example illustrates concatenating text values:

The following example illustrates concatenating lists:

The following holds when concatenating two values using x & y:

- Errors raised when evaluating the x or y expressions are propagated.
- No error is propagated if an item of either x or y contains an error.
- The result of concatenating two text values is a text value that contains the value of x immediately followed by y. If either of the operands is null and the other is a text value, the result is null.
- The result of concatenating two lists is a list that contains all the items of x followed by all the items of y.
- The result of concatenating two tables is a table that has the union of the two operand table's columns. The column ordering of x is preserved, followed by the columns only appearing in y, preserving their relative ordering. For columns appearing only in one of the operands, null is used to fill in cell values for the other operand.

#### 6.10.2 Merge

# **6.10.2.1** Record merge

Two records can be merged using  $x \$   $x \$  y, producing a record that includes fields from both x and y.

The following examples illustrate merging records:

The following holds when merging two records using x + y:

- Errors raised when evaluating the x or y expressions are propagated.
- If a field appears in both x and y, the value from y is used.
- The order of the fields in the resulting record is that of x, followed by fields in y that are not part of x, in the same order that they appear in y.
- Merging records does not cause evaluation of the values.
- No error is raised because a field contains an error.
- The result is a record.

# 6.10.2.2 Date-time merge

A date x can be merged with a time y using  $x \ \& \ y$ , producing a datetime that combines the parts from both x and y.

The following example illustrates merging a date and a time:

```
#date(2013,02,26) & #time(09,17,00)
// #datetime(2013,02,26,09,17,00)
```

The following holds when merging two records using x + y:

- Errors raised when evaluating the x or y expressions are propagated.
- The result is a datetime.

#### 6.11 Unary operators

The +, -, and not operators are unary operators.

unary-expression:

type-expression

- + unary expression
- unary expression

not unary expression

#### 6.11.1 Unary plus operator

The unary plus operator (+x) is defined for the following kinds of values:

| X             | Result        | Interpretation |
|---------------|---------------|----------------|
| type number   | type number   | Unary plus     |
| type duration | type duration | Unary plus     |
| null          | null          |                |

For other values, an error with reason code "Expression. Error" is raised.

The unary plus operator allows a + sign to be applied to a number, datetime, or null value. The result is that same value. For example:

The following holds when evaluating the unary plus operator +x:

- Errors raised when evaluating x are propagated.
- If the result of evaluating x is not a number value, then an error with reason code "Expression.Error" is raised.

#### 6.11.2 Unary minus operator

The unary minus operator (-x) is defined for the following kinds of values:

| X             | Result        | Interpretation |
|---------------|---------------|----------------|
| type number   | type number   | Negation       |
| type duration | type duration | Negation       |
| null          | null          |                |

For other values, an error with reason code "Expression.Error" is raised.

The unary minus operator is used to change the sign of a number or duration. For example:

The following holds when evaluating the unary minus operator -x:

- Errors raised when evaluating x are propagated.
- If the expression is a number, then the result is the number value from expression x with its sign changed. If the value is NaN, then the result is also NaN.

#### 6.11.3 Logical negation operator

The logical negation operator (not) is defined for the following kinds of values:

| X            | Result       | Interpretation |
|--------------|--------------|----------------|
| type logical | type logical | Negation       |
| null         | null         |                |

This operator computes the logical not operation on a given logical value. For example:

The following holds when evaluating the logical negation operator not x:

- Errors raised when evaluating x are propagated.
- The value produced from evaluating expression x must be a logical value, or an error with reason code "Expression.Error" must be raised. If the value is true, the result is false. If the operand is false, the result is true.

The result is a logical value.

#### **6.12** Type operators

The operators is and as are known as the type operators.

#### 6.12.1 Type compatibility operator

The type compatibility operator x is y is defined for the following types of values:

| X        | Y                       | Result       |
|----------|-------------------------|--------------|
| type any | nullable-primitive-type | type logical |

The expression x is y returns true if the ascribed type of x is compatible with y, and returns false if the ascribed type of x is incompatible with y. y must be a *nullable-primitive-type*.

is-expression:
 as-expression
 is-expression is nullable-primitive-type
nullable-primitive-type:
 nullable<sub>opt</sub> primitive-type

Type compatibility, as supported by the is operator, is a subset of general type compatibility (§5) and is defined using the following rules:

- If x is null then it is compatible iff y is a nullable type or the type any.
- If x is non-null then if it is a compatible if the the primitive type of x is the same as y.

The following holds when evaluating the expression x is y:

• An error raised when evaluating expression x is propagated.

# 6.12.2 Type assertion operator

The type assertion operator x as y is defined for the following types of values:

| X        | Y                       | Result   |
|----------|-------------------------|----------|
| type any | nullable-primitive-type | type any |

The expression x as y asserts that the value x is compatible with y as per the is operator. If it is not compatible, an error is raised. y must be a *nullable-primitive-type*.

```
as-expression:
    equality -expression
    as-expression as nullable-primitive-type
```

The expression x as y is evaluated as follows:

- A type compatibility check x is y is performed and the assertion returns x unchanged if that test succeeds.
- If the compatibility check fails, an error with reason code "Expression. Error" is raised.

# Examples:

```
1 as number  // 1
"A" as number  // error
null as nullable number  // null
```

The following holds when evaluating the expression x as y:

• An error raised when evaluating expression x is propagated.

# 7. Let

#### 7.1 Let expression

A let expression can be used to capture a value from an intermediate calculation in a variable.

```
let-expression:
    let variable-list in expression
variable-list:
    variable
    variable , variable-list
variable:
    variable-name = expression
variable-name:
    identifier
```

The following example shows intermediate results being calculated and stored in variables x, y and z which are then used in a subsequent calculation x + y + z:

```
let

x = 1 + 1,

y = 2 + 2,

z = y + 1

in

x + y + z
```

The result of this expression is:

```
11 // (1 + 1) + (2 + 2) + (2 + 2 + 1)
```

The following holds when evaluating expressions within the *let-expression*:

- The expressions in the variable list define a new scope containing the identifiers from the *variable-list* production and must be present when evaluating the expressions within the *variable-list* productions. Expressions within the *variable-list* may refer to one-another.
- The expressions within the *variable-list* must be evaluated before the expression in the *let-expression* is evaluated.
- Unless the expressions in the variable-list are accessed, they must not be evaluated.
- Errors that are raised during the evaluation of the expressions in the *let-expression* are propagated.

A let expression can be seen as syntactic sugar over an implicit record expression. The following expression is equivalent to the example above:

```
[
    x = 1 + 1,
    y = 2 + 2,
    z = y + 1,
    result = x + y + z
][result]
```

# 8. Conditionals

The *if-expression* selects from two expressions based on the value of a logical input value and evaluates only the selected expression.

```
if-expression:
    if if-condition then true-expression else false-expression
if-condition:
    expression
true-expression:
    expression
false-expression:
    expression
```

The following are examples of *if-expressions*:

```
if 2 > 1 then 2 else 1 // 2
if 1 = 1 then "yes" else "no" // "yes"
```

The following holds when evaluating an *if-expression*:

- If the value produced by evaluating the *if-condition* is not a logical value, then an error with reason code "Expression.Error" is raised.
- The *true-expression* is only evaluated if the *if-condition* evaluates to the value true.
- The *false-expression* is only evaluated if the *if-condition* evaluates to the value false.
- The result of the *if-expression* is the value of the *true-expression* if the *if-condition* is true, and the value of the *false-expression* is the *if-condition* is false.
- Errors raised during the evaluation of the *if-condition*, *true-expression*, or *false-expression* are propagated.

# 9. Functions

A *function* is a value that represents a mapping from a set of argument values to a single value. A function is invoked by provided a set of input values (the argument values), and produces a single output value (the return value).

#### 9.1 Writing functions

```
Functions are written using a function-expression:
```

```
function-expression:
    ( parameter-list_{opt} ) function-return-type<sub>opt</sub> => function-body
function-body:
    expression
parameter-list:
   fixed-parameter-list
   fixed-parameter-list, optional-parameter-list
    optional-parameter-list
fixed-parameter-list:
    parameter
    parameter, fixed-parameter-list
parameter:
    parameter-name parameter-typeopt
parameter-name:
    identifier
parameter-type:
    assertion
function-return-type:
    assertion
assertion:
    as nullable-primitve-type
optional-parameter-list:
    optional-parameter
    optional-parameter , optional-parameter-list
optional-parameter:
    optional\ parameter
nullable-primitve-type
    nullable opt primitive-type
```

The following is an example of a function that requires exactly two values x and y, and produces the result of applying the + operator to those values. The x and y are *parameters* 

that are part of the *formal-parameter-list* of the function, and the x + y is the *function* **body**:

```
(x, y) \Rightarrow x + y
```

The result of evaluating a *function-expression* is to produce a function value (not to evaluate the *function-body*). As a convention in this document, function values (as opposed to function expressions) are shown with the *formal-parameter-list* but with an ellipsis (...) instead of the *function-body*. For example, once the function expression above has been evaluated, it would be shown as the following function value:

$$(x, y) \Rightarrow \dots$$

The following operators are defined for function values:

| Operator | Result    |
|----------|-----------|
| x = y    | Equal     |
| x <> y   | Not equal |

The native type of function values is a custom function type (derived from the intrinsic type function) that lists the parameter names and specifies all parameter types and the return type to be any. (See §5.5 for details on function types.)

#### 9.2 Invoking functions

The *function-body* of a function is executed by *invoking* the function value using an *invoke-expression*. Invoking a function value means the *function-body* of the function value is evaluated and a value is returned or an error is raised.

```
invoke-expression: primary-expression ( argument-list_{opt} ) argument-list: expression-list
```

Each time a function value is invoked, a set of values are specified as an *argument-list*, called the *arguments* to the function.

An *argument-list* is used to specify a fixed number of arguments directly as a list of expressions. The following example defines a record with a function value in a field, and then invokes the function from another field of the record:

The following holds when invoking a function:

- The environment used to evaluate the *function-body* of the function includes a variable that corresponds to each parameter, with the same name as the parameter. The value of each parameter corresponds to a value constructed from the *argument-list* of the *invoke-expression*, as defined in §9.3.
- All of the expressions corresponding to the function arguments are evaluated before the *function-body* is evaluated.
- Errors raised when evaluating the expressions in the *expression-list* or *function-expression* are propagated.
- The number of arguments constructed from the *argument-list* must be compatible with the formal parameters of the function, or an error is raised with reason code "Expression.Error". The process for determining compatibility is defined in §9.3.

#### 9.3 Parameters

There are two kinds of formal parameters that may be present in a *formal-parameter-list*:

A **required** parameter indicates that an argument corresponding to the parameter must always be specified when a function is invoked. Required parameters must be specified first in the *formal-parameter-list*. The function in the following example defines required parameters x and y:

• An *optional* parameter indicates that an argument corresponding to the parameter may be specified when a function is invoked, but is not required to be specified. If an argument that corresponds to an optional parameter is not specified when the function is invoked, then the value null is used instead. Optional parameters must appear after any required parameters in a *formal-parameter-list*. The function in the following example defines a fixed parameter x and an optional parameter y:

The number of arguments that are specified when a function is invoked must be compatible with the formal parameter list. Compatibility of a set of arguments A for a function F is computed as follows:

• Let the value *N* represent the number of arguments A constructed from the *argument-list*. For example:

• Let the value *Required* represent the number of fixed parameters of F and *Optional* the number of optional parameters of F. For example:

```
()  // Required = 0, Optional = 0
(x)  // Required = 1, Optional = 0
(optional x)  // Required = 0, Optional = 1
(x, optional y)  // Required = 1, Optional = 1
```

- Arguments A are compatible with function F if the following are true:
  - $(N \ge Fixed)$  and  $(N \le Fixed + Optional))$
  - The argument types are compatible with F's corresponding parameter types
- If the function has a delared return type, then the result value of the body of function F is compatible with F's return type if the following is true:
  - The value yielded by evaluating the function body with the supplied arguments for the function parameters has a type that is compatible with the return type.
- If the function body yields a value incompatible with the function's return type, an error with reason code "Expression.Error" is raised.

#### 9.4 Recursive functions

In order to write a function value that is recursive, it is necessary to use the scoping operator (@) to reference the function within its scope. For example, the following record contains a field that defines the Factorial function, and another field that invokes it:

Similarly, mutually recursive functions can be written as long as each function that needs to be accessed has a name. In the following example, part of the Factorial function has been refactored into a second Factorial2 function.

```
[
   Factorial = (x) => if x = 0 then 1 else Factorial2(x),
   Factorial2 = (x) => x * Factorial(x - 1),
   Result = Factorial(3)  // 6
]
```

#### 9.5 Closures

A function can return another function as a value. This function can in turn depend on one or more parameters to the original function. In the following example, the function associated with the field MyFunction returns a function that returns the parameter specified to it:

```
[
   MyFunction = (x) => () => x,
   MyFunction1 = MyFunction(1),
   MyFunction2 = MyFunction(2),
   Result = MyFunction1() + MyFunction2() // 3
]
```

Each time the function is invoked, a new function value will be returned that maintains the value of the parameter so that when it is invoked, the parameter value will be returned.

#### 9.6 Functions and environments

In addition to parameters, the *function-body* of a *function-expression* can reference variables that are present in the environment when the function is initialized. For example, the function defined by the field MyFunction accesses the field C of the enclosing record A:

```
[
    A =
    [
        MyFunction = () => C,
        C = 1
    ],
    B = A[MyFunction]()  // 1
]
```

When MyFunction is invoked, it accesses the value of the variable C, even though it is being invoked from an environment (B) that does not contain a variable C.

# 9.7 Simplified declarations

The *each-expression* is a syntactic shortand for declaring untyped functions taking a single formal parameter named \_ (underscore).

```
each-expression:
each each-expression-body
```

```
each-expression-body:
  function-body
```

Simplified declarations are commonly used to improve the readability of higher-order function invocation.

For example, the following pairs of declarations are semantically equivalent:

```
each _ + 1
(_) => _ + 1

each [A]
(_) => _[A]

Table.SelectRows( aTable, each [Weight] > 12 )
Table.SelectRows( aTable, (_) => _[Weight] > 12 )
```

# 10. Error Handling

The result of evaluating an M expression produces one of the following outcomes:

- A single value is produced.
- An *error is raised*, indicating the process of evaluating the expression could not
  produce a value. An error contains a single record value that can be used to provide
  additional information about what caused the incomplete evaluation.

Errors can be raised from within an expression, and can be handled from within an expression.

#### 10.1 Raising errors

The syntax for raising an error is as follows:

```
error-raising-expression:
error expression
```

Text values can be used as shorthand for error values. For example:

```
error "Hello, world" // error with message "Hello, world"
```

Full error values are records and can be constructed using the Error.Record function:

The above expression is equivalent to:

```
error
[
    Reason = "FileNotFound",
    Message = "File my.txt not found",
    Detail = "my.txt"
]
```

Raising an error will cause the current expression evaluation to stop, and the expression evaluation stack will unwind until one of the following occurs:

- A record field, section member, or let variable collectively: an *entry* is reached. The entry is marked as having an error, the error value is saved with that entry, and then propagated. Any subsequent access to that entry will cause an identical error to be raised. Other entries of the record, section, or let expression are not necessarily affected (unless they access an entry previously marked as having an error).
- The top-level expression is reached. In this case, the result of evaluating the top-level expression is an error instead of a value.
- A try expression is reached. In this case, the error is captured and returned as a value.

#### 10.2 Handling errors

An *error-handling-expression* is used to handle an error: *error-handling-expression*:

```
try protected-expression otherwise-clause<sub>opt</sub>
protected-expression:
    expression
otherwise-clause:
    otherwise default-expression
default-expression:
    expression
```

The following holds when evaluating an *error-handling-expression* without an *otherwise-clause*:

If the evaluation of the protected-expression does not result in an error and produces a
value x, the value produced by the error-handling-expression is a record of the following
form:

```
[ HasErrors = false, Value = x ]
```

• If the evaluation of the protected-expression raises an error value e, the result of the error-handling-expression is a record of the following form:

```
[ HasErrors = true, Error = e ]
```

The following holds when evaluating an *error-handling-expression* with an *otherwise-clause*:

- The protected-expression must be evaluated before the otherwise-clause.
- The otherwise-clause must be evaluated if and only if the evaluation of the protectedexpression raises an error.
- If the evaluation of the *protected-expression* raises an error, the value produced by the *error-handling-expression* is the result of evaluating the otherwise-clause.
- Errors raised during the evaluation of the otherwise-clause are propagated.

The following example illustrates an *error-handling-expression* in a case where no error is raised:

```
let
    x = try "A"
in
    if x[HasError] then x[Error] else x[Value]
// "A"
```

The following example shows raising an error and then handling it:

```
let
    x = try error "A"
in
    if x[HasError] then x[Error] else x[Value]
// [ Reason = "Expression.Error", Message = "A", Detail = null ]
```

An otherwise clause can be used to replace errors handled by a try expression with an alternate value:

```
try error "A" otherwise 1
// 1
```

If the otherwise clause also raises an error, then so does the entire try expression:

```
try error "A" otherwise error "B"
// error with message "B"
```

#### 10.3 Errors in record and let initializers

The following example shows a record initializer with a field A that raises an error and is accessed by two other fields B and C. Field B does not handle the error that is raised by A, but C does. The final field D does not access A and so it is not affected by the error in A.

The result of evaluating the above expression is:

```
[
    A = // error with message "A"
    B = // error with message "A"
    C = "A",
    D = 2
]
```

Error handling in M should be performed close to the cause of errors to deal with the effects of lazy field initialization and deferred closure evaluations. The following example shows an unsuccessful attempt at handling an error using a try expression:

```
let
    f = (x) => [ a = error "bad", b = x ],
    g = try f(42) otherwise 123
in
    g[a]    // error "bad"
```

In this example, the definition g was meant to handle the error raised when calling f. However, the error is raised by a field initializer that only runs when needed and thus after the record was returned from f and passed through the try expression.

# 10.4 Not implemented error

While an expression is being developed, an author may want to leave out the implementation for some parts of the expression, but may still want to be able to execute the expression. One way to handle this case is to raise an error for the unimplemented parts. For example:

# 11. Sections

A section-document is an M program that consists of multiple named expressions.

```
section-document:
    section
section:
    section section-name<sub>opt</sub> ; section-members<sub>opt</sub>
section-name:
    identifier
section-members:
    section-member
    sedction-member section-member
section-member:
    shared<sub>opt</sub> section-member-name = expression ;
section-member-name:
    identifier
```

In M, a section is an organizational concept that allows related expressions to be named and grouped within a document. Each section has a *section-name*, which identifies the section and qualifies the names of the *section-members* declared within the section. A *section-member* consists of a *member-name* and an *expression*. Section member expressions may refer to other section members within the same section directly by member name.

The following example shows a section-document that contains one section:

Section member expressions may refer to section members located in other sections by means of a *section-access-expression*, which qualifies a section member name with the name of the containing section.

```
section-access-expression: identifier! identifier
```

The following example shows a document containing two sections that are mutually referential:

```
A = 2; //2
B = Section1!A & "world!"; //"Hello, world"
```

Section members may optionally be declared as shared, which omits the requirement to use a *section-access-expression* when referring to shared members outside of the containing section. Shared members in external sections may be referred to by their unqualified member name so long as no member of the same name is declared in the referring section and no other section has a like-named shared member.

The following example illustrates the behavior of shared members when used across sections within the same document:

Defining a shared member with the same name in different sections will produce a valid global environment, however accessing the shared member will raise an error when accessed.

```
section Section1;
shared A = 1;

section Section2;
shared A = "Hello";

section Section3;
B = A;    //Error: shared member A has multiple definitions
```

The following holds when evaluating a section-document:

- Each section-name must be unique in the global environment.
- Within a section, each section-member must have a unique section-member-name.
- Shared section members with more than one definition raise an error when the shared member is accessed.
- The expression component of a *section-member* must not be evaluated before the section member is accessed.
- Errors raised while the expression component of a *section-member* is evaluated are associated with that section member before propagating outward and then re-raised each time the section member is accessed.

#### 11.1 Document Linking

A set of M section documents can be linked into an opaque record value that has one field per shared member of the section documents. If shared members have ambiguous names, an error is raised.

The resulting record value fully closes over the global environment in which the link process was performed. Such records are, therefore, suitable components to compose M documents from other (linked) sets of M documents. There are no opportunities for naming conflicts.

The standard library functions Embedded. Value can be used to retrieve such "embedded" record values that correspond to reused M components.

#### 11.2 Document Introspection

M provides programmatic access to the global environment by means of the #sections and #shared keywords.

#### 11.2.1 #sections

The #sections intrinsic variable returns all sections within the global environment as a record. This record is keyed by section name and each value is a record representation of the corresponding section indexed by section member name.

The following example shows a document consisting of two sections and the record produced by evaluating the #sections intrinsic variable within the context of that document:

```
section Section1;
A = 1;
B = 2;

section Section2;
C = "Hello";
D = "world";

#sections
//[
// Section1 = [ A = 1, B = 2],
// Section2 = [ C = "Hello", D = "world" ]
//]
```

The following holds when evaluating #sections:

- The #sections intrinsic variable preserves the evaluation state of all section member expressions within the document.
- The #sections intrinsic variable does not force the evaluation of any unevaluated section members.

# 11.2.2 #shared

The #shared intrinsic variable returns a record containing the names and values of all shared section members currently in scope.

The following example shows a document with two shared members and the corresponding record produced by evaluating the #shared intrinsic variable within the context of that document:

```
section Section1;
shared A = 1;
B = 2;

Section Section2;
C = "Hello";
shared D = "world";

//[
// A = 1,
// D = "world"
//]
```

The following holds when evaluating #shared:

- The #shared intrinsic variable preserves the evaluation state of all shared member expressions within the document.
- The #shared intrinsic variable does not force the evaluation of any unevaluated section members.

# 12. Consolidated Grammar

# 12.1 Lexical grammar

```
lexical-unit:
    lexical-elements<sub>opt</sub>

lexical-elements:
    lexical-element
    lexical-element lexical-elements

lexical-element:
    whitespace
    token
    comment
```

#### 12.1.1 White space

```
whitespace:
Any character with Unicode class Zs
Horizontal tab character (U+0009)
Vertical tab character (U+000B)
Form feed character (U+000C)
Carriage return character (U+000D) followed by line feed character (U+000A)
new-line-character

new-line-character:
Carriage return character (U+000D)
Line feed character (U+000A)
Next line character (U+000S5)
```

#### **12.1.2** Comment

Line separator character (U+2028) Paragraph separator character (U+2029)

```
comment:
    single-line-comment
    delimited-comment

single-line-comment:
    // single-line-comment-charactersopt

single-line-comment-characters:
    single-line-comment-character
    single-line-comment-character

single-line-comment-characters single-line-comment-character

single-line-comment-character:

Any Unicode character except a new-line-character
```

```
delimited-comment:
       /* delimited-comment-text<sub>opt</sub> asterisks /
   delimited-comment-text:
       delimited-comment-section
       delimited-comment-text delimited-comment-section
   delimited-comment-section:
       asterisks<sub>opt</sub> not-slash-or-asterisk
   asterisks:
       asterisks *
   not-slash-or-asterisk:
       Any Unicode character except * or /
12.1.3 Tokens
   token:
       identifier
       keyword
       literal
       operator-or-punctuator
12.1.4 Character escape sequences
   character-escape-sequence:
       #( escape-sequence-list )
   escape-sequence-list:
       single-escape-sequence
       escape-sequence-list , single-escape-sequence
   single-escape-sequence:
       long-unicode-escape-sequence
       short-unicode-escape-sequence
       control-character-escape-sequence
       escape-escape
   long-unicode-escape-sequence:
       hex-digit hex-digit hex-digit hex-digit hex-digit hex-digit hex-digit
   short-unicode-escape-sequence:
       hex-digit hex-digit hex-digit
   control-character-escape-sequence:
       control-character
```

```
control-character:
       cr
       1f
       tab
   escape-escape:
       #
12.1.5 Literals
   literal:
       number-literal
       text-literal
       null-literal
   number-literal:
       decimal-number-literal
       hexadecimal-number-literal
   decimal-digits:
       decimal-digit
       decimal-digit decimal-digits
   decimal-digit: one of
       0123456789
   hexadecimal-number-literal:
       0x hex-digits
       0X hex-digits
   hex-digits:
       hex-digit
       hex-digit hex-digits
   hex-digit: one of
       0 1 2 3 4 5 6 7 8 9 A B C D E F a b c d e f
   decimal-number-literal:
       decimal-digits . decimal-digits exponent-part<sub>opt</sub>
        . decimal-digits exponent-part<sub>opt</sub>
       decimal-digits exponent-part
       decimal-digits
   exponent-part:
       e sign<sub>opt</sub> decimal-digits
       E sign<sub>opt</sub> decimal-digits
   sign: one of
       + -
   text-literal:
       " text-literal-characters<sub>opt</sub> "
```

```
text-literal-characters:
       text-literal-character
       text-literal-character text-literal-characters
   text-literal-character:
       single-text-character
       character-escape-sequence
       double-quote-escape-sequence
   single-text-character:
       Any character except " (U+0022) or \#(U+0023) followed by ( (U+0028)
   double-quote-escape-sequence:
       "" (U+0022, U+0022)
   null-literal:
       null
12.1.6 Identifiers
   identifier:
       regular-identifier
       quoted-identifier
   regular-identifier:
       available-identifier
       available-identifier dot-character regular-identifier
   available-identifier:
       A keyword-or-identifier that is not a keyword
   keyword-or-identifier:
       letter-character
       underscore-character
       identifier-start-character identifier-part-characters
   identifier-start-character:
       letter-character
       underscore-character
   identifier-part-characters:
       identifier-part-character
       identifier\mbox{-}part\mbox{-}character\ identifier\mbox{-}part\mbox{-}characters
   identifier-part-character:
       letter-character
       decimal-digit-character
       underscore-character
       connecting-character
       combining-character
       formatting-character
```

```
generalized-identifier:
    generalized-identifier-part
    generalized-identifier separated only by blanks (U+0020) generalized-identifier-part
generalized-identifier-part:
    generalized-identifier-segment
    decimal-digit-character generalized-identifier-segment
generalized-identifier-segment:
    keyword-or-identifier
    keyword-or-identifier dot-character keyword-or-identifier
dot-character:
    . (U+002E)
underscore-character:
    _ (U+005F)
letter-character:
    A Unicode character of classes Lu, Ll, Lt, Lm, Lo, or Nl
combining-character:
    A Unicode character of classes Mn or Mc
decimal-digit-character:
    A Unicode character of the class Nd
connecting-character:
    A Unicode character of the class Pc
formatting-character:
    A Unicode character of the class Cf
quoted-identifier:
    #" text-literal-characters<sub>opt</sub> "
```

# 12.1.7 Keywords and predefined identifiers

Predefined identifiers and keywords cannot be redefined. A quoted identifier can be used to handle identifiers that would otherwise collide with predefined identifiers or keywords.

```
keyword: one of
   and as each else error false if in is let meta not otherwise or
   section shared then true try type #binary #date #datetime
   #datetimezone #duration #infinity #nan #sections #shared #table #time
```

# 12.1.8 Operators and punctuators

```
operator-or-punctuator: one of
, ; = < <= > >= <> + - * / & ( ) [ ] { } @ ? => .. ...
```

# 12.2 Syntactic grammar

#### 12.2.1 Documents

```
document:
section-document
expression-document
```

#### 12.2.2 Section Documents

```
section-document:
    section
section:
    section section-name<sub>opt</sub>; section-members<sub>opt</sub>
section-name:
    identifier
section-members:
    section-member
    section-member section-members
section-member:
    shared<sub>opt</sub> section-member-name = expression;
section-member-name:
    identifier
```

#### 12.2.3 Expression Documents

#### 12.2.3.1 Expressions

```
expression-document:
    expression

expression:
    logical-expression
    each-expression
    function-expression
    let-expression
    if-expression
    error-raising-expression
    error-handling-expression
```

# 12.2.3.2 Logical expressions

```
logical-or-expression:
    logical-and-expression
    logical-and-expression or logical-or-expression
```

```
logical-and-expression:
is-expression
logical-and-expression and is-expression
```

#### **12.2.3.3** Is expression

```
is-expression:
    as-expression
    is-expression is nullable-primitive-type
nullable-primitive-type:
    nullable<sub>opt</sub> primitive-type
```

# 12.2.3.4 As expression

```
as-expression:
    equality-expression
    as-expression as nullable-primitive-type
```

# 12.2.3.5 Equality expression

```
equality-expression:
    relational-expression = equality-expression
    relational-expression <> equality-expression
```

# 12.2.3.6 Relational expression

```
relational-expression:
   additive-expression
   additive-expression < relational-expression
   additive-expression > relational-expression
   additive-expression <= relational-expression
   additive-expression >= relational-expression
```

# 12.2.3.7 Arithmetic expressions

```
additive-expression:
    multiplicative-expression
    multiplicative-expression + additive-expression
    multiplicative-expression - additive-expression
    multiplicative-expression & additive-expression
multiplicative-expression:
    metadata-expression
    metadata-expression * multiplicative-expression
    metadata-expression / multiplicative-expression
```

#### 12.2.3.8 Metadata expression

metadata-expression: as-expression as-expression meta unary-expression

#### 12.2.3.9 Unary expression

unary-expression:

type-expression

- + unary-expression
- unary-expression

not unary-expression

### 12.2.3.10 Primary expression

primary-expression:

literal-expression

list-expression

record-expression

identifier-expression

section-access-expression

parenthesized-expression

field-access-expression

item-access-expression

. ,

invoke-expression

not-implemented-expression

# 12.2.3.11 Literal expression

 $literal\hbox{-} expression:$ 

literal

# 12.2.3.12 Identifier expression

identifier-expression:

identifier-reference

identifier-reference:

exclusive-identifier-reference

inclusive-identifier-reference

exclusive-identifier-reference:

identifier

inclusive-identifier-reference:

@ identifier

#### 12.2.3.13 Section-access expression

```
section-access-expression:
identifier! identifier
```

# 12.2.3.14 Parenthesized expression

```
parenthesized-expression: ( expression )
```

# 12.2.3.15 Not-implemented expression

```
not\text{-}implemented\text{-}expression:
```

. . .

### 12.2.3.16 Invoke expression

```
invoke-expression: primary-expression ( argument-list_{opt} ) argument-list: expression expression , argument-list
```

#### 12.2.3.17 List expression

```
list-expression:
    { item-list<sub>opt</sub> }
item-list:
    item
    item , item-list
item:
    expression
    expression . . expression
```

# 12.2.3.18 Record expression

```
record-expression:

[ field-list_{opt} ]

field-list:

field

field , field-list

field:

field-name = expression

field-name:

generalized-identifier
```

#### 12.2.3.19 Item access expression

```
item-access-expression:
    item-selection
    optional-item-selection
item-selection:
    primary-expression { item-selector }
optional-item-selection:
    primary-expression { item-selector } ?
```

# 12.2.3.20 Field access expressions

```
field-access-expression:
   field-selection
    implicit-target-field-selection
    projection
    implicit-target-projection
field-selection:
    primary-expression field-selector
field-selector:
    required-field-selector
    optional-field-selector
required-field-selector:
    [ field-name ]
optional-field-selector:
    [ field-name ] ?
field-name:
    generalized-identifier
implicit-target-field-selection:
   field-selector
projection:
    primary-expression required-projection
    primary-expression optional-projection
required-projection:
    [ required-selector-list ]
optional-projection:
    [required-selector-list]?
required-selector-list:
    required-field-selector
    required-field-selector, required-selector-list
implicit-target -projection:
    record-projection
```

#### 12.2.3.21 Function expression

```
function-expression:
       ( parameter-list_{opt} ) return-type_{opt} \Rightarrow function-body
   function-body:
       expression
   parameter-list:
      fixed-parameter-list
      fixed-parameter-list, optional-parameter-list
       optional-parameter-list
   fixed-parameter-list:
       parameter
       parameter , fixed-parameter-list
   parameter:
       parameter-name parameter-type<sub>opt</sub>
   parameter-name:
       identifier
   parameter-type:
       assertion
   return-type:
       assertion
   assertion:
       as type
   optional-parameter-list:
       optional-parameter
       optional-parameter , optional-parameter-list
   optional-parameter:
       optional parameter
12.2.3.22 Each expression
   each-expression:
       each each-expression-body
```

```
each-expression-body:
   function-body
```

# 12.2.3.23 Let expression

```
let-expression:
    let variable-list in expression
variable-list:
    variable
    variable , variable-list
```

```
variable:
       variable-name = expression
   variable-name:
       identifier
12.2.3.24 If expression
   if-expression:
       if if-condition then true-expression else false-expression
   if-condition:
       expression
   true-expression:
       expression
   false-expression:
       expression
12.2.3.25 Type expression
   type-expression:
       primary-expression
       type primary-type
   type:
       parenthesized-expression
       primary-type
   primary-type:
       primitive-type
       record-type
       list-type
       function-type
       table-type
       nullable-type
   primitive-type: one of
       any anynonnull binary date datetime datetimezone duration function
       list logical none null number record table text type
   record-type:
       [ open-record-marker ]
       [ field-specification-list ]
       [ \ \textit{field-specification-list} \ , \ open-record-marker \ ]
   field-specification-list:
      field-specification
      field-specification, field-specification-list
   field-specification:
       {\tt optional}_{opt} identifier field-type-specification_{opt}
```

```
field-type-specification:
    = field-type
field-type:
    type
open-record-marker:
    . . .
list-type:
    { item-type }
item-type:
    type
function-type:
    function ( parameter-specification-list<sub>opt</sub> ) return-type
parameter-specification-list:
    required-parameter-specification-list
    required-parameter-specification-list, optional-parameter-specification-list
    optional-parameter-specification-list
required-parameter-specification-list:
    required-parameter-specification
    required-parameter-specification , required-parameter-specification-list
required-parameter-specification:
    parameter-specification
optional-parameter-specification-list:
    optional-parameter-specification
    optional-parameter-specification , optional-parameter-specification-list
optional-parameter-specification:
    optional parameter-specification
parameter-specification:
    parameter-name parameter-type
table-type:
    table row-type
row-type:
    [ field-specification-list ]
nullable-type:
    nullable type
```

#### 12.2.3.26 Error raising expression

```
error-raising-expression:
error expression
```

# 12.2.3.27 Error handling expression

error-handling-expression:
 try protected-expression otherwise-clause<sub>opt</sub>

protected-expression:
 expression

otherwise-clause:
 otherwise default-expression

default-expression:
 expression